Министерство профессионального образования и занятости населения Приморского края

КРАЕВОЕ ГОСУДАРСТВЕННОЕ БЮДЖЕТНОЕ ПРОФЕССИОНАЛЬНОЕ ОБРАЗОВАТЕЛЬНОЕ УЧРЕЖДЕНИЕ «СПАССКИЙ ИНДУСТРИАЛЬНО–ЭКОНОМИЧЕСКИЙ КОЛЛЕДЖ» (КГБПОУ СИЭК)

# **МЕТОДИЧЕСКОЕ ПОСОБИЕ ПО ОФОРМЛЕНИЮ ТЕКСТОВОЙ ЧАСТИ КУРСОВЫХ ПРОЕКТОВ (РАБОТ), ОТЧЕТОВ ПО ПРАКТИКЕ, ЛАБОРАТОРНЫХ РАБОТ И ПРАКТИЧЕСКИХ ЗАНЯТИЙ (НОВАЯ РЕДАКЦИЯ)**

Спасск–Дальний 2022

Утверждаю<br>Зам. директора по УР<br>20 января 2022г. Н.В. Заяц  $\alpha$ .<br>Одобрено методическим советом Протокол № 4 20 января 2022г. College В.М. Коваль

Разработчики:

Собокарь Ирина Сергеевна, преподаватель Кобыща Ирина Геннадьевна, преподаватель

#### **1 Область применения**

Настоящее методическое пособие устанавливает общие требования к структуре и правилам оформления текстовой части курсовых проектов (работ), рефератов, контрольных работ, отчетов по практикам, лабораторным работам, выполняемым студентами всех специальностей всех форм обучения.

Методическое пособие устанавливает требования к структуре, представлению и оформлению текстовых документов.

Методическое пособие предназначено для преподавателей и студентов.

#### **2 Нормативные ссылки**

В настоящем методическом пособии использованы ссылки на следующие стандарты:

ГОСТ 2.104–2006 Единая система конструкторской документации. Основные надписи.

ГОСТ Р 2.105–2019 Единая система конструкторской документации. Общие требования к текстовым документам.

ГОСТ 2.301–68 Единая система конструкторской документации. Форматы.

ГОСТ 2.303–68 Единая система конструкторской документации. Линии.

ГОСТ 2.304–81 Единая система конструкторской документации. Шрифты чертежные (Приложение А).

ГОСТР 7.0.100–2018 Система стандартов по информации, библиотечному и издательскому делу. Библиографическая запись. Библиографическое описание. Общие требования и правила составления.

ГОСТР 7.0.99–2018 Система стандартов по информации, библиотечному и издательскому делу. Реферат и аннотация. Общие требования.

ГОСТ 7.11–2004 (ИСО 832:1994) Система стандартов по информации, библиотечному и издательскому делу. Библиографическая запись. Сокращение слов и словосочетаний на иностранных европейских языках.

ГОСТ Р 7.0.12–2011 Система стандартов по информации, библиотечному и издательскому делу. Библиографическая запись. Сокращение слов и словосочетаний на русском языке. Общие требования и правила.

ГОСТ 7.32–2017 Система стандартов по информации, библиотечному и издательскому делу. Отчет о научно–исследовательской работе. Структура и правила оформления.

ГОСТ 7.82–2001 Система стандартов по информации, библиотечному и издательскому делу. Библиографическая запись. Библиографическое описание электронных ресурсов. Общие требования и правила составления.

ГОСТР 7.0.83–2013 Система стандартов по информации, библиотечному и издательскому делу. Электронные издания. Основные виды и выходные сведения.

#### **3 Общие положения**

3.1 Работы, выполняемые студентами в процессе обучения, могут состоять, как только из текстовой части (отчет по лабораторной работе, контрольная работа, отчет по практике, отчет по научно – исследовательской работе, курсовая работа, так и из текстовой и графической частей (курсовой проект).

3.2 Текстовая часть оформляется в соответствии с настоящим методическим пособием.

3.3 Графическая часть курсового проекта должна быть представлена конструкторскими документами (чертежами, схемами), правила выполнения которых определяются стандартами ЕСКД, СПДС, ЕСПД и др.

3.4 При необходимости, ко всем видам работ может прилагаться различного рода раздаточный материал, плакаты иллюстративного характера.

3.5 В настоящем методическом пособии текстовая часть всех видов работ называется документом.

3.6 Структурными элементами документа являются:

– титульный лист – для всех видов документов (Приложение Б, В);

задание для курсовых проектов (работ) (Приложение Г);

– содержание – если текст документа более 10 страниц (Приложение Д);

 введение; основная часть, включающая в себя разделы; заключение (выводы) для всех видов документов (Приложение Е);

список использованных источников – для всех документов (Приложение Ж);

приложения – при необходимости.

Структурные документы перечислены в порядке размещения их в документе.

3.7 Курсовой проект (работа) подлежат обязательному нормоконтролю, который выполняется руководителем.

3.8 Курсовой проект (работу) представляют в сшитом виде в папке– скоросшивателе. Папка должна иметь плотную обложку, надежно удерживать подшитые в нее листы.

Остальные виды работ брошюруются. Отчеты по лабораторным работам допускается сшивать степлером (скобками).

## **4 Правила оформления документа**

#### **4.1 Общие требования**

4.1.1 Страницы текста документа и включенные в него иллюстрации, таблицы должны соответствовать формату А4.

4.1.2 Текстовый документ выполняется на одной стороне белой бумаги формата А4 (210x297).При компьютерном наборе текста следует использовать текстовый редактор Word со следующими параметрами: шрифт – Times New Roman, размер – 12 пт, стиль (начертание)– обычный, цвет шрифта – черный; межстрочный интервал – 1,5. Параметры страницы: отступ для первой строки абзаца – 1,25 см, поля: левое – 30 мм, правое – 15 мм, верхнее – 20 мм, нижнее – 20 мм. Выравнивание основного текста – по ширине страницы.

Применяется для всех видов работ.

4.1.3 Страницы документа следует нумеровать арабскими цифрами, соблюдая сквозную нумерацию по всему тексту, включая приложения. Номер страницы проставляют в центре нижней части страницы без точек и черточек.

Титульный лист включают в общую нумерацию страниц документа. Номер страницы на титульном листе не проставляют.

Структурным элементам документа «Задание для курсового проектирования», «Аннотация для реферата» номер страницы не присваивается. Они помещаются в документе последовательно после титульного листа и в «Содержание» не включаются.

Иллюстрации и таблицы, расположенные на отдельных листах, включают в общую нумерацию страниц отчета.

Иллюстрации и таблицы на листах формата A3 и более учитывают как одну страницу. В этом случае они должны быть сложены или разрезаны без ущерба для чтения до формата А4 и помещены в приложение, если распечаток много; если мало – допускается располагать непосредственно в тексте после первого упоминания о них.

4.1.4 При выполнении документа необходимо соблюдать равномерную плотность, контрастность и четкость изображения по всему документу. Линии, буквы, цифры и знаки должны быть четкие, не расплывшиеся.

4.1.5 Опечатки, описки и графические неточности допускается исправлять подчисткой или закрашиванием белой краской и нанесением на том же месте исправленного текста (графики) черными чернилами, пастой или тушью – рукописным способом.

Повреждения листов текстовых документов, помарки и следы не полностью удаленного прежнего текста (графики) не допускаются.

4.1.6 Фамилии, названия учреждений, организаций, фирм, название изделий и другие имена собственные приводят на языке оригинала. Допускается транслитерировать имена собственные и приводить названия организаций в переводе на язык документа (при первом упоминании) оригинального названия.

4.1.7 Сокращение русских слов и словосочетаний в документе – по ГОСТР 7.0.12.

### **4.2 Титульный лист**

4.2.1 Титульный лист является первым листом студенческой работы, предшествующим основному тексту.

4.2.2 Размеры полей те же, что и для текстового документа.

4.2.3 Для курсовых проектов (работ) на титульном листе должны быть размещены следующие реквизиты (сведения):

1 – полное наименование учредителя (министерства);

2 – полное и сокращенное наименование колледжа;

3 – наименование специальности;

4 – тема курсового проекта (работы);

5 – наименование документа;

6 – шифр работы – для курсовых проектов;

7 –фамилия и инициалы, группа студента и его подпись;

8 – фамилия и инициалы руководителя и его подпись;

9 – фамилия и инициалы консультанта по нормоконтролю и его подпись (в случае назначения приказом директора отдельного лица);

10 – место и год выполнения курсового проекта (работы).

Расположение реквизитов на титульном листе приведено в Приложении Б.

4.2.4 Требования к оформлению реквизитов:

4.2.4.1 Реквизит 1 выполняется строчными буквами шрифт размером (кегль 18), реквизит 2 – прописными буквами шрифт размером 16. Реквизиты друг от друга отделяются увеличенным интервалом;

4.2.4.2 Составные части реквизита, состоящие из нескольких строк, печатают через одинарный межстрочный интервал, а сами составные части отделяют друг от друга полуторным межстрочным интервалом. Выравнивание строк – по центру.

Элементы даты приводят арабскими цифрами в одной строке в следующей последовательности: день месяца, месяц, год. Например: дату 10 апреля 2022г. следует оформлять 10.04.2022;

4.2.4.3 Реквизит 3 «Наименование специальности» выполняют строчными буквами шрифт размером 16. Наименование специальности пишут без кавычек с прописной буквы и именительном падеже;

4.2.4.4 Реквизит 4 «Наименование (тема работы)» выполняют прописными буквами шрифт размером 20 (жирно);

4.2.4.5 Реквизит 5 «Наименование документа» выполняют строчными буквами шрифт размером 20, например: Пояснительная записка; Отчет по практике; Отчет по лабораторным работам (жирно);

4.2.4.6 Реквизит 6 «Шифр работы»

для курсовых проектов (работ):

КП.С.ДМ. 12.00.00.00.ПЗ,

где КП – код документа, для курсовых проектов КП, для курсовых работ – КР;

С – условное обозначение специальности, указывается из установленных обозначений для специальностей:

> 08.02.09–Э 09.02.06 – СА  $11.02.16 - 3\Pi$  $15.02.12 - M$ 23.02.03, 23.02.07 – Т 38.02.01 –Б 38.02.04 – КМ  $40.02.01 -$  HO

ДМ – условное обозначение дисциплины, модуля.

Выбирается из условных обозначений в зависимости от наименования дисциплины, профессионального модуля, в рамках которых выполняется курсовой проект (работа).

специальность 08.02.09

ЭР – ПМ.01 Организация и выполнение работ по эксплуатации и ремонту электроустановок;

ЭС – ПМ.02 Организация и выполнение работ по монтажу, и наладке электрооборудования промышленных и гражданских зданий;

ЭО – ПМ.04 Организация деятельности производственного подразделения электромонтажной организации.

специальность 09.02.06

ЭО – ОП.07 Экономика отрасли;

ОС – МДК 01.02 Организация, принципы построения и функционирования компьютерных сетей;

АС – МДК 02.03 Организация администрирования компьютерных систем;

специальность11.02.16

ЭО – ОП.04 Экономика организации;

ДО – МДК 02.01 Основы диагностики и обнаружения отказов и дефектов электронных приборов и устройств;

ОП – МДК 03.02 Основы проектирования электронных приборов и устройств.

специальность 15.02.12

ЭО – ОП.10 Экономика отрасли;

МР – МДК 01.01 Осуществление монтажных работ промышленного оборудования;

ТО – МДК 02.01 Техническое обслуживание промышленного оборудования.

специальность 23.02.03

ТО – МДК 01.02 Техническое обслуживание и ремонт автотранспорта (техническое обслуживание автомобильного транспорта);

РА – МДК 01.02 Техническое обслуживание и ремонт автотранспорта (ремонт автомобильного транспорта);

УК – МДК 02.01 Управление коллективом исполнителей.

специальность 23.02.07

ТОР – МДК 01.03 Технологические процессы технического обслуживания и ремонта автомобилей;

УП – МДК 02.02 Управление процессом технического обслуживания и ремонта автомобилей;

специальность 38.02.01

ЭО – ОП.01 Экономика организации;

БО – ПМ.04 Составление и использование бухгалтерской отчетности.

специальность 38.02.04

ОКД – МДК 01.01 Организация коммерческой деятельности;

АФХД – МДК 02.02 Анализ финансово-хозяйственной деятельности.

специальность 40.02.01

ГП – ОП.06 Гражданское право;

ПСО – МДК 01.01 Право социального обеспечения.

12 – порядковый номер, закрепленный за студентом в тематике курсовых проектов (работ);

00.00.00. – порядковый номер документа

ПЗ – пояснительная записка.

4.2.4.7 Реквизиты 7–9. Слева одна под другой приводятся записи «Студент» и т.д. согласно приложению Б, справа – инициалы и фамилии лиц, подписавших работу, посередине ставится личная подпись и дата подписания работы. Подписи и даты подписания должны быть выполнены только черными чернилами или тушью;

4.2.4.8 Реквизит 10. Одной строкой шрифтом размером 20 приводится год выполнения работы. Слово «год» не пишется, знаки препинания не ставятся (Приложение В).

Помарки и исправления на титульном листе не допускаются.

#### **4.3 Содержание**

4.3.1 Элемент «СОДЕРЖАНИЕ» включает наименования структурных элементов работы, порядковые номера и заголовки разделов, подразделов (при необходимости – пунктов) основной части работы, обозначения и заголовки ее приложений (при наличии приложений). После заголовка каждого элемента ставят отточие (многоточие) и номера страниц, с которых начинаются эти элементы работы.

4.3.2 В текстовом документе (отчете по лабораторной работе и т.д.) объемом менее 10 страниц содержание допускается не составлять.

4.3.3 Содержание помещают после задания.

4.3.4 Содержание включают в общее количество листов текстового документа. Лист «Содержание» является вторым листом пояснительной записки.

4.3.5 Слово «СОДЕРЖАНИЕ» записывают в виде заголовка (симметрично тексту без абзацного отступа по центру) прописными буквами, не подчеркивая, 14–м жирным шрифтом Times New Roman.

4.3.6 Наименования, заключенные в содержании, записывают строчными буквами, кроме первой прописной буквы, с абзаца, с указанием номеров разделов, подразделов. Если заголовок раздела, подраздела состоит из нескольких строк, то следующая строка

выполняется под первой буквой предыдущей строки заголовка. Межстрочный интервал в этом случае равен 1,5

4.3.7 Обозначения подразделов приводят после абзацного отступа, равного двум знакам относительно обозначения разделов. Обозначения пунктов приводят после абзацного отступа, равного четырем знакам относительно обозначения разделов.

При необходимости продолжение записи заголовка раздела, подраздела или пункта на второй (последующей) строке выполняют, начиная от уровня начала этого заголовка на первой строке, а продолжение записи заголовка приложения – от уровня записи обозначения этого приложения. Межстрочный интервал в этом случае равен 1,5 (Приложение Д).

4.3.7 В содержании документа должны быть перечислены все приложения с указанием номеров и заголовков.

4.3.8 В «Содержание» не включают лист задания (технического задания) на работу.

4.3.9 Цифры, обозначающие номера страниц (листов), с которых начинается раздел или подраздел, следует располагать на расстоянии 15 мм от края листа, соблюдая разрядность цифр. Слово «стр.» не пишется.

#### **4.4 Построение документа**

4.4. 1Основную часть документа следует делить на разделы, подразделы и пункты. Пункты, при необходимости, могут делиться на подпункты. При делении текста на пункты и подпункты необходимо, чтобы каждый пункт содержал законченную информацию.

Разделы, подразделы, пункты и подпункты следует нумеровать арабскими цифрами без точки в конце и записывать с абзацного отступа.

4.4.2 Разделы должны иметь порядковые номера в пределах всего документа, за исключением приложений, например: 1, 2, 3 и т. д.

4.4.3 Подразделы должны иметь нумерацию в пределах каждого раздела. Номер подраздела состоит из номера раздела и подраздела, разделенных точкой. В конце номера подраздела точка не ставится, например: 1.1, 1.2, 1.3 и т. д.

4.4.4 Номер пункта включает номер раздела, подраздела и порядковый номер пункта в пределах подраздела, разделенных точкой, например: 1.1.1, 1.1.2, 1.1.3 и т. д. Точка после номера пункта не ставится.

4.4.5 Разделы, как и подразделы, могут состоять из одного или нескольких пунктов.

Если документ не имеет подразделов, то нумерация пунктов в нем должна быть в пределах каждого раздела, и номер пункта должен состоять из номеров раздела и пункта, разделенных точкой. В конце номера пункта точка не ставится.

4.4.6 Если раздел состоит из одного подраздела, то подраздел не нумеруется.

Если раздел или подраздел имеет один пункт, или пункт имеет один подпункт, то он не нумеруется.

4.4.7 Пункты, при необходимости, могут быть разбиты на подпункты, которые должны иметь порядковую нумерацию в пределах каждого пункта, например: 4.2.1.1, 4.2.1.2, 4.2.1.3 и т.д.

Внутри пунктов и подпунктов могут быть приведены перечисления. Перед каждой позицией перечисления следует ставить тире или, при необходимости, ссылки в тексте документа на одно из перечислений, строчную букву (за исключением ё, з, й, о, ч, ь, ы, ъ), после которой ставится скобка. Простые перечисления отделяются запятой, сложные точкой с запятой.

Для дальнейшей детализации перечислений необходимо использовать арабские цифры, после которых ставится скобка, а запись производится с абзацного отступа, например:

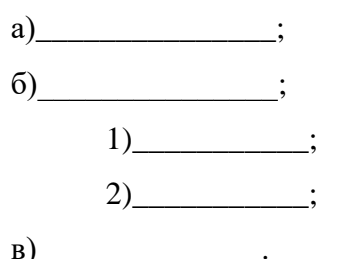

Каждый пункт, подпункт и перечисление записывают с абзацного отступа в столбик.

4.4.8 Разделы, подразделы должны иметь заголовки. Пункты, как правило, заголовков не имеют. Заголовки должны четко и кратко отражать содержание разделов, подразделов.

Например:

#### 1 Типы и основные размеры

 $1.1$ Нумерация пунктов первого раздела документа  $1.2$  $1.3$ 

## 2 Технические требования

2.2 Нумерация пунктов второго раздела документа

## **3 Методы испытания**

#### **3.1 Аппараты, материалы, реактивы**

**3.1.1 3.1.2** Нумерация пунктов первого подраздела третьего раздела документа **3.1.3**

### **3.2 Подготовка к испытанию**

**3.2.1**  3.2.1.1 Нумерация пунктов второго подраздела третьего раздела документа 3.2.1.2 3.2.1.3

Переносы слов в заголовках не допускаются. Если заголовок состоит из двух предложений, их разделяют точкой.

При переносе заголовка на вторую строку первая буква второй строки размещается под первой буквой первой строки. Межстрочный интервал в этом случае – одинарный.

4.4.9 Заголовки «ЗАДАНИЕ», «АННОТАЦИЯ (РЕФЕРАТ)», «СОДЕРЖАНИЕ», «ВВЕДЕНИЕ», «ЗАКЛЮЧЕНИЕ», «СПИСОК ИСПОЛЬЗОВАННЫХ ИСТОЧНИКОВ» выполняют симметрично тексту (по центру) без абзацного отступа прописными буквами без нумерации, не подчеркивая, 14–м жирным шрифтом Times New Roman.

4.4.10 Реферат должен содержать (Приложение К):

- сведения об общем объеме работы, количестве иллюстраций, таблиц, использованных источников, приложений;
- перечень ключевых слов;
- текст реферата.

4.4.11 Перечень ключевых слов должен включать от 5 до 15 слов и словосочетаний из текста работы, которые в наибольшей мере характеризуют ее содержание и обеспечивают возможность информационного поиска.

4.4.12 Текст реферата должен отражать:

- объект исследования;
- цель работы;
- методы или методологию проведения работы;
- результаты работы и их новизну;
- область применения результатов;
- рекомендации по внедрению или итоги внедрения результатов работы; экономическую эффективность или значимость работы

Оптимальный объем текста реферата – 850 печатных знаков, но не более одной страницы машинописного текста

4.4.13 Сведения об общем объеме работы, количестве рисунков, таблиц, использованных источников, приложений являются первой компонентой реферата и располагаются с абзацного отступа, в строку, через запятые.

4.4.14 Ключевые слова являются второй компонентой реферата. Они приводятся в именительном падеже и печатаются прописными буквами, в строку, через запятые, без абзацного отступа и переноса слов, без точки в конце перечня.

4.4.15 Текст реферата помещается с абзацного отступа после ключевых слов. Для выделения структурных частей реферата используются абзацные отступы.

4.4.16 Заголовки разделов, подразделов, пунктов и подпунктов следует выполнять с абзацного отступа без точки в конце, не подчеркивая. Если заголовок состоит из двух предложений, их разделяют точкой. Переносы слов в заголовках не допускаются. Если заголовок раздела, подраздела состоит из нескольких строк, то следующая строка выполняется под первой буквой предыдущей строки заголовка.

4.4.17 Заголовки разделов следует печатать строчными буквами (с первой прописной) шрифтом Times New Roman, стиль (начертание) жирный, размер (кегль) – 14 пт, через одинарный межстрочный интервал.

4.4.18 Заголовки подразделов – строчными буквами (с первой прописной) шрифтом Times New Roman, стиль (начертание) – жирный, размер 14 пт, через одинарный межстрочный интервал.

4.4.19 Заголовки пунктов – шрифтом Times New Roman размером 12пт, жирным, строчными буквами с первой прописной.

4.4.20 Расстояние между заголовком раздела и заголовком подраздела – один интервал (12 пт). Расстояние между заголовком раздела и текстом, если заголовок подраздела отсутствует – два интервала (24 пт). Расстояние между заголовком подраздела и текстом – один интервал (12 пт). Расстояние между текстом и заголовком следующего за ним подраздела – два интервала (24 пт). Заголовки пунктов интервалами не выделяются (Приложение Е).

4.4.21 Каждый структурный элемент, каждый раздел текстового документа следует начинать с нового листа (страницы). При выполнении контрольных работ, рефератов, отчетов по практике, лабораторным работам этот пункт может не выполняться.

4.4.22 Заголовки подразделов, пунктов, подпунктов не должны выполняться в конце листа, необходимо, чтобы за ними следовало несколько строк текста.

4.4.23 Раздел, должен заканчиваться текстом. Последний лист раздела должен быть заполнен минимум наполовину.

### **4.5 Изложение текста документа**

4.5.1 Текст документа должен быть четким и не допускать различных толкований.

Не допускается вести изложение от первого лица единственного числа: «я наблюдал», «я считаю», «по моему мнению» и т. п.

Допустимы обороты с сохранением первого лица множественного числа, в которых отсутствует местоимение «мы», т. е. фразы строятся с употреблением слов: «наблюдаем», «устанавливаем», «имеем», можно использовать выражения: «на наш взгляд», «по нашему мнению» - однако предпочтительнее писать: «по мнению автора» (курсовой работы) или выражать ту же мысль в безличной форме: «изучение педагогического опыта свидетельствует о том, что…», «на основе выполненного анализа можно утверждать…», «проведенные исследования подтвердили…», «разработан комплексный подход к исследованию…» и т. п.

Употребляется также форма изложения от третьего лица, единственного или множественного числа, местоимения заменяются существительными (автор полагает, фирма просит, банк не возражает, завод направляет или направляем, считаем возможным, перечисляем и т.п.).

При изложении обязательных требований в тексте должны применяться слова «необходимо», «следует», «требуется», «должен», «запрещается» и т.д. При изложении других положений следует применять слова – «могут быть», как правило», «при необходимости», «в случае» и т.д.

Допускается использовать повествовательную форму изложения текста документа, например, «применяют», «указывают» и т.п.

В документах должны применяться научно–технические термины, обозначения и определения, установленные соответствующими стандартами, а при их отсутствии – общепринятые в научно–технической литературе.

Если в документе принята специфическая терминология, то в конце него (перед списком использованных источников) должен быть, перечень принятых терминов с соответствующими разъяснениями. Перечень включают в содержание документа.

4.5.2 В тексте не допускается:

применять обороты разговорной речи, техницизмы, профессионализмы;

- применять для одного итого же понятия научно – технические термины, близкие по смыслу (синонимы), а также иностранные слова и термины при наличии равнозначных слов и терминов в русском языке:

- применять произвольные словообразования:

- применять сокращения слов, кроме установленных правилами русской орфографии, соответствующими государственными стандартами, a также установленными в данном документе;

- сокращать обозначения единиц физических величин, если они употребляются без цифр, за исключением единиц физических величин в головках и боковиках таблиц и в расшифровках буквенных обозначений, входящих в формулы и рисунки.

4.5.3 В тексте документа, за исключением формул, таблиц и рисунков, не допускается применять:

- математический знак (-) перед отрицательными значениями величин (следует писать слово «минус»):

- знак «в» для обозначения диаметра (следует писать слово «диаметр»). При указании размера или предельных отклонений диаметра на чертежах, помещенных в тексте документа, перед размерным числом следует писать знак «б»;

- математические знаки без числовых значений, например > (больше), < (меньше),  $=(p$ авно),  $\geq$  (больше или равно),  $\leq$  (меньше или равно).

 $\neq$  (не равно), а также знаки:  $\mathcal{N}_2$  (номер), % (процент);

- индексы стандартов, технических условий и других документов  $6e<sub>3</sub>$ регистрационного номера.

4.5.4 Перечень допускаемых сокращений слов установлен соответствующими стандартами.

4.5.5 Если в документе принята особая система сокращения слов и наименований, то в нем должен быть приведен перечень принятых сокращений, которые помещают перед перечнем терминов.

4.5.6 Если в тексте документа приводят диапазон числовых значений физической величины, выраженных в одной и той же единице физической величины, то обозначение единицы физической величины указывается после последнего числового значения диапазона.

Например: от 1 до 5 мм; от 10 до 100 кг; от плюс 10 до минус 41°С.

Недопустимо отделять в тексте единицу физической величины от числового значения (переносить их на разные строки или страницы).

#### 4.6 Формулы и уравнения

4.6.1 Уравнения и формулы следует выделять из текста в отдельную строку (по центру). Выше и ниже каждой формулы или уравнения должна быть оставлена одна свободная строка. Если уравнение не умещается в одну строку, то оно должно быть перенесено после математического знака, например равенства (=), плюс (+), минус (-) или других, причем знак в начале следующей строки повторяют. При переносе формулы на знаке, символизирующем операцию умножении, применяют знак «х».

4.6.2 Формулы, за исключением формул, помещаемых в приложении, следует нумеровать в пределах всей работы арабскими цифрами, которые записывают на уровне формулы в круглых скобках в крайнем правом положении на строке. Допускается нумерация формул в пределах раздела. В этом случае номер формулы состоит из номера раздела и порядкового номера формулы, разделенных точкой, например (1.1).

Одну формулу обозначают - (1).

Формулы, помещаемые в приложениях, должны нумероваться отдельной нумерацией арабскими цифрами в пределах каждого приложения с добавлением перед каждой цифрой обозначения приложения, например формула (В.1).

4.6.3 Пояснение значений символов и числовых коэффициентов следует приводить непосредственно под формулой в той же последовательности, в которой они даны в формуле. Значение каждого символа и числового коэффициента следует давать с новой строки. Первую строку пояснения начинают с абзацного отступа со слова «где», без двоеточия после него. После формулы ставится запятая.

Пример – Плотность каждого образца  $\rho$ , кг/м<sup>3</sup>, вычисляют по формуле

$$
\rho = \frac{m}{v},\tag{1}
$$

где  $m$  – масса образца, кг;

 $V$  – объем образца, м<sup>3</sup>.

4.6.4 Формулы, следующие одна за другой и не разделенные текстом, разделяют запятой.

4.6.5Ссылки в тексте на порядковые номера формул дают в скобках. Например: в формуле (1).

4.6.6 Порядок изложения математических уравнений такой же, как и формул.

### **4.7 Иллюстрации**

4.7.1 Под иллюстрацией понимают чертежи, графики, схемы, рисунки, диаграммы, выполненные вручную, или их компьютерные распечатки, фотоснимки.

4.7.2 Количество иллюстраций должно быть достаточным для пояснения излагаемого текста. Иллюстрации могут быть расположены как по тексту документа, так и в конце его в приложении.

4.7.3 Иллюстрации должны выполняться соответственно требованиям государственных стандартов ЕСКД и СПДС черной тушью или пастой на белой непрозрачной бумаге.

Иллюстрации, выполненные в компьютерном варианте, могут быть цветными.

Для художественных специальностей допускается выполнение цветных иллюстраций.

4.7.4 Фотоснимки размером меньше формата А4 должны быть наклеены на стандартные листы формата А4 белой бумаги.

4.7.5 Иллюстрации следует располагать в отчете непосредственно после текста, в котором они упоминаются впервые, или на следующей странице. Иллюстрации должны быть расположены так чтобы их было удобно рассматривать без поворота текста или с поворотом по часовой стрелке.

4.7.6 Иллюстрации, за исключением иллюстраций приложений, следует нумеровать арабскими цифрами сквозной нумерацией в пределах всего документа. Если рисунок один, то он обозначается «Рисунок 1». Слово «Рисунок» и его наименование располагают посередине строки.

Пример:

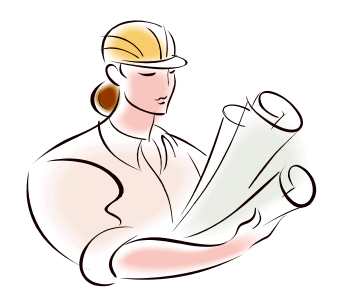

Рисунок 4.1 – Наименование рисунка

Допускается иллюстрации нумеровать в пределах раздела. В этом случае номер иллюстрации состоит из номера раздела и порядкового номера иллюстрации, разделенных точкой, например - Рисунок 1.1.

Иллюстрации каждого приложения обозначают отдельной нумерацией арабскими цифрами с добавлением перед цифрой обозначения приложения. Например – Рисунок А.1.

4.7.7 Иллюстрации, при необходимости, могут иметь наименование и пояснительные данные (подрисуночный текст). Слово «Рисунок» и наименование помещают после пояснительных данных и располагают посередине строки без абзацного отступа. Точка в конце не ставится.

Пример:

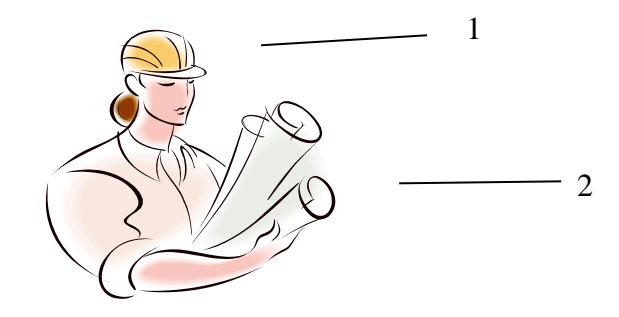

1-наименование: 2-наименование Рисунок 4.2 - Наименование рисунка

Рисунки следует выделять из текста увеличением интервала на  $6 - 12$  пт перед и после рисунка (его наименования).

4.7.8 На все иллюстрации должны быть даны ссылки в документе.

4.7.9 При ссылках на иллюстрации следует писать «... в соответствии с рисунком 2» при сквозной нумерации и «...в соответствии с рисунком 1.2» при нумерации в пределах раздела.

4.7.10 Рисунки следует выделять из текста увеличением интервала на  $6 - 12$  пт перед и после рисунка (его наименования).

#### 4.8 Таблицы

4.8.1 Таблицы применяют для лучшей наглядности и удобства сравнения показателей и оформляют в соответствии рисунком 4.3 и размешают по центру страницы без абзацного отступа.

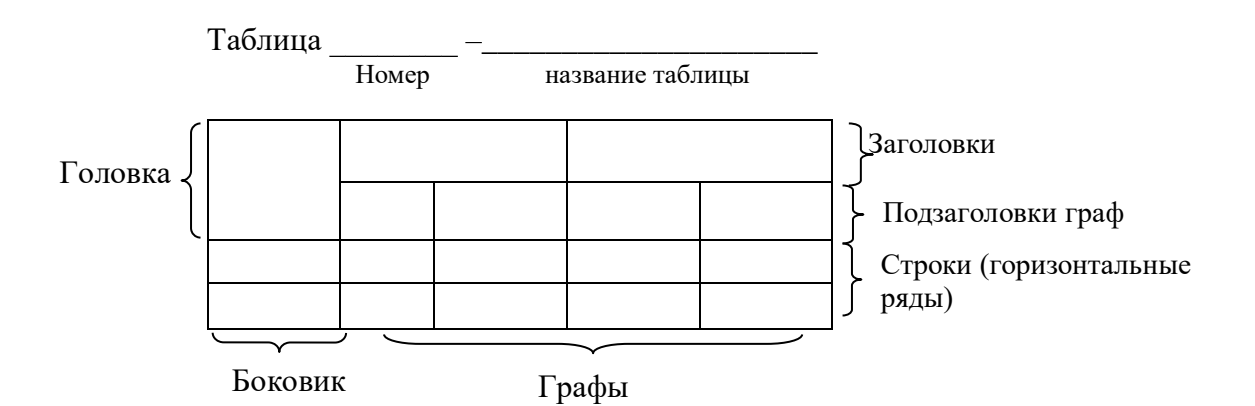

Рисунок 4.3 – Структурные элементы таблицы

4.8.2 Таблицу, в зависимости от ее размера, помещают под текстом, в котором впервые дана ссылка на нее, или на следующей странице, или, при необходимости, в приложении к документу.

Таблицы следует выделять из текста увеличением интервала на  $6 - 12$  пт перед и после таблины.

4.8.3 Таблицы, за исключением таблиц приложений, следует нумеровать арабскими цифрами сквозной нумерацией, точка в конце номера не ставится, например, Таблица 2.

Допускается нумеровать таблицы в пределах раздела. В этом случае номер таблицы состоит из номера раздела и порядкового номера таблицы, разделенных точкой, например, Таблица 1.2.

Таблицы каждого приложения обозначают отдельной нумерацией арабскими цифрами с добавлением перед цифрой обозначения приложения, например, Таблица А.2, если она приведена в приложении А.

Если в документе одна таблица, то она должна быть обозначена «Таблица 1» или «Таблица Б. 1», если она приведена в приложении Б.

Слово «Таблица» выравнивается по левому краю таблицы.

4.8.4 Название таблицы, при его наличии, должно отражать ее содержание, быть точным, кратким. Название таблицы следует помещать над таблицей слева (первая буква прописная, остальные строчные), без абзацного отступа, в одну строку с ее номером через дефис (тире). Если наименование таблицы занимает две строки и более, то его следует записывать через один межстрочный интервал.

4.8.5 На все таблицы должны быть ссылки в документе. При ссылке следует писать слово «таблица» с указанием ее номера, например, «...в таблице 2.1».

4.8.6 Лопускается помешать таблицу влоль длинной стороны листа локумента.

4.8.7 Заголовки граф и строк таблицы следует писать с прописной буквы, а подзаголовки граф - со строчной буквы, если они составляют одно предложение с заголовком, или с прописной буквы, если они имеют самостоятельное значение. В конце заголовков и подзаголовков таблиц точки не ставят. Заголовки, подзаголовки граф следует указывать в единственном числе.

Допускается заголовки и подзаголовки таблиц выполнять через один интервал и применять размер шрифта в таблице меньше, чем в тексте.

Заголовки граф, как правило, записывают параллельно строкам таблицы. При необходимости допускается перпендикулярное расположение заголовков граф. Разделять заголовки и подзаголовки боковика и граф диагональными линиями не допускается.

4.8.8 Таблицы слева, справа и снизу, как правило, ограничивают линиями.

Горизонтальные и вертикальные линии, разграничивающие строки таблицы, допускается не проводить, если их отсутствие не затрудняет пользование таблицей.

Головка таблицы должна быть отделена линией от остальной части таблицы.

Высота строк таблицы должна быть не менее 8 мм.

Разделять заголовки и подзаголовки боковика и граф диагональными линиями не допускается. Заголовки граф выравнивают по центру, а заголовки строк – по левому краю.

4.8.9 Таблицу с большим количеством строк допускается переносить на другой лист (страницу). При переносе части таблицы на другой лист (страницу) слово «Таблица», ее номер и название (заголовок), если оно есть, указывают один раз слева над первой частью таблицы. Над другими частями пишут слово «Продолжение» и указывают номер таблицы, например – Продолжение таблицы 1.1 (рисунок 4.4):

Таблица 1.1 – Размеры шайбы

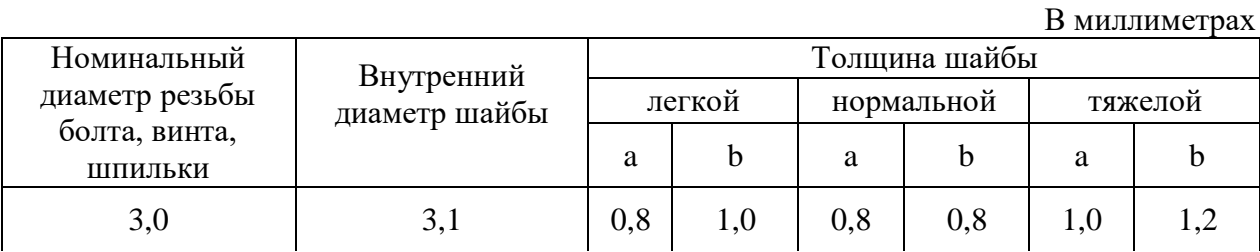

Продолжение таблицы 1.1

В миллиметрах

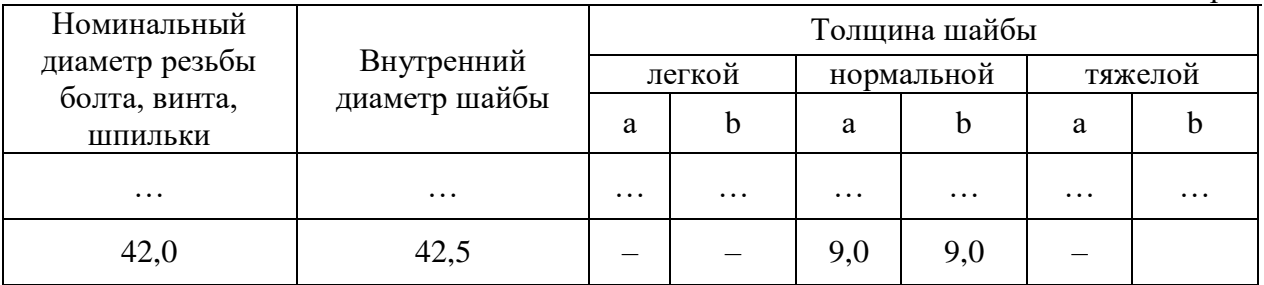

Примечание – Здесь (и далее по тексту) таблицы приведены условно для иллюстрации соответствующих требований настоящего стандарта.

Рисунок 4.4 – Пример оформления таблицы при переносе на следующую страницу

В каждой части повторяют головку таблицы.

Если в конце страницы таблица прерывается и ее продолжение будет на следующей странице, в первой части таблицы нижнюю горизонтальную линию, ограничивающую таблицу, не проводят (рисунок 4.4).

4.8.10 Таблицу с большим количеством граф (графы таблицы выходят за формат страницы) допускается делить на части и помещать одну часть под другой в пределах одной страницы. В этом случае в каждой части таблицы повторяется боковик.

4.8.11 Таблицы с небольшим количеством граф допускается делить на части и помещать одну часть рядом с другой на одной странице, при этом повторяют головку таблицы в соответствии с рисунком. Рекомендуется разделять части таблицы двойной линией или линией толщиной 2S (рисунок 4.5).

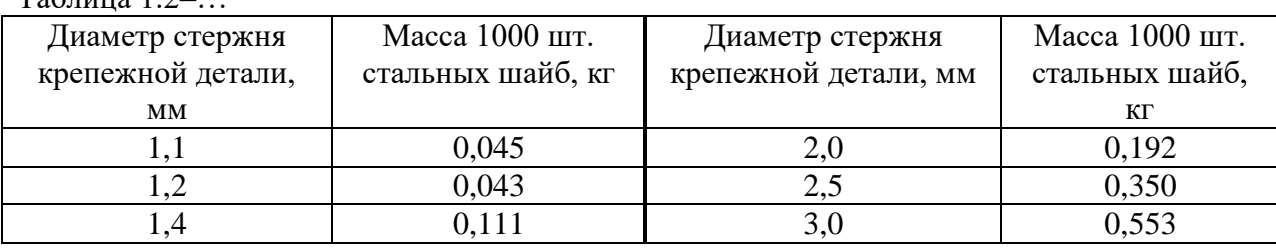

 $T_2$ блица 1.2

#### Рисунок 4.5 – Пример оформления таблицы

4.8.12 Если все показатели, приведенные в графах таблицы, выражены в одной и той же единице измерения, то ее обозначение необходимо помещать над таблицей справа, а при делении таблицы на части – над каждой ее частью в соответствии с рисунком 4.6.

Если в большинстве граф таблицы приведены показатели, выраженные в одних и тех же единицах измерения (например, в рублях, миллиметрах, вольтах), но имеются графы с показателями, выраженными в других единицах измерения, то над таблицей следует писать наименование преобладающего показателя и обозначение его физической величины, например, «Размеры в миллиметрах», «Напряжение в вольтах», а в подзаголовках остальных граф приводить наименование показателей и (или) обозначения других единиц физических величин в соответствии с рисунком 4.6.

Таблица...

Размеры в миллиметрах

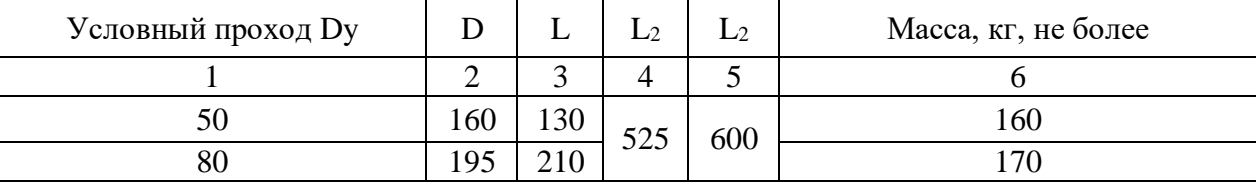

#### Рисунок 4.6 - Пример оформления таблицы

Если повторяющийся в разных строках графы таблицы текст состоит из одного слова, то его после первого написания допускается заменять кавычками; если из двух и более слов, то при первом повторении его заменяют словами «То же», а далее повторяющихся кавычками. Ставить кавычки вместо цифр, марок, знаков, математических и химических символов не допускается. Если цифровые или иные данные в какой-либо строке таблицы не приводят, то в ней ставят прочерк.

4.8.13 Графу «Номер по порядку» в таблицу включать не допускается.

При необходимости нумерации показателей, параметров или других данных порядковые номера следует указывать  $\, {\bf B} \,$ первой графе (боковике) таблицы непосредственно перед их наименованием в соответствии с рисунком 4.7.

Таблица ...

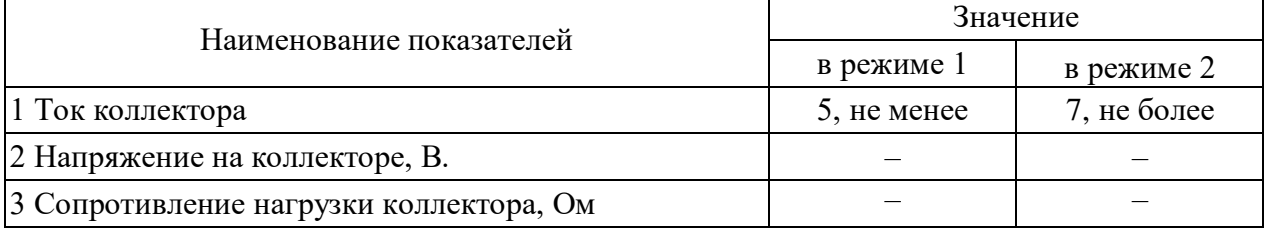

#### Рисунок 4.7 - Пример оформления таблицы

4.8.14 Нумерация граф таблицы арабскими цифрами допускается, когда в тексте документа имеются ссылки на них, при делении таблицы на части, а также при переносе части таблицы на следующую страницу в соответствии с рисунком. При этом нумеруются арабскими цифрами графы и (или) строки первой части таблицы.

Для сокращения текста заголовков и подзаголовков граф отдельные понятия заменяют буквенными обозначениями, установленными государственными стандартами, или другими обозначениями, если они пояснены в тексте или приведены на иллюстрациях, например  $D$ -диаметр,  $H$  - высота,  $L$ -длина.

Показатели с одним и тем же буквенным обозначением группируют последовательно в порядке возрастания индексов.

4.8.15 Ограничительные слова «более», «не более», «менее», «не менее» и др. должны быть помещены в одной строке или графе таблицы с наименованием соответствующего показателя после обозначения его единицы физической величины, если относятся ко всей строке или графе. При этом после наименования показателя перед ограничительными словами ставится запятая в соответствии с рисунком 4.7.

4.8.16 Цифры, в графах таблиц должны проставляться так, чтобы разряды чисел во всей графе были расположены один под другим, если они относятся к одному показателю.

4.8.17 Числовое значение показателя проставляют на уровне последней строки наименования показателя.

Значение показателя, приведенное в виде текста, записывают на уровне первой строки наименования показателя.

#### 4.9 Примечания

4.9.1 Примечания приводят в документах, если необходимы пояснения или справочные данные к содержанию текста, таблиц или графического материала.

Примечания не должны содержать требований.

4.9.2 Слово «Примечание» следует печатать с прописной буквы, с абзацного отступа, не подчеркивая.

4.9.2 Примечания следует помешать непосредственно после текстового, графического материала или в таблице, к которым относятся эти примечания.

4.9.3 Если примечание одно, то после слова «Примечание» ставится тире и примечание печатается с прописной буквы. Одно примечание не нумеруют, например:

Примечание -

4.9.4 Несколько примечаний нумеруют по порядку арабскими цифрами без проставления точки после номера, например:

Примечания

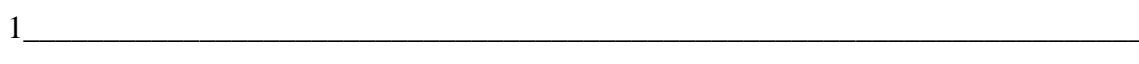

 $\overline{2}$ 

4.9.5 Примечание к таблице помещают в конце таблицы над линией, обозначающей окончание таблины.

#### 4.10 Примеры

4.10.1 Примеры могут быть приведены в тех случаях, когда они поясняют требования документа или способствуют более краткому его изложению.

4. 10.2 Примеры размещают, нумеруют так же, как и примечания.

#### **4.11 Сноски**

4.11.1 Если необходимо поместить отдельные данные, приведенные в документе, то эти данные следует обозначать надстрочными знаками сноски.

Сноски в тексте располагают с абзацного отступа в конце страницы, на которой они обозначены, и отделяют от текста короткой сплошной тонкой горизонтальной линией с левой стороны страницы, а к данным, расположенным в таблице, в конце таблицы над линией, обозначающей конец таблицы.

4.11.2 Знак сноски ставят непосредственно после того слова, числа, символа, предложения, к которому дается пояснение, и перед текстом пояснения.

4.11.3 Знак сноски выполняется арабскими цифрами и помещают на уровне верхнего обреза шрифта.

Пример – «... печатающее устройство $^2$ »

Нумерация сносок отдельная для каждой страницы.

Допускается вместо цифр выполнять сноски звездочками. Применять более четырех звездочек не рекомендуется.

### **4.12 Ссылки**

4.12.1 В текстовом документе допускаются ссылки на данный документ, стандарты технические условия и другие документы при условии, что они полностью и однозначно определяют соответствующие требования и не вызывают затруднений в пользовании документом.

Ссылаться следует на документ в целом или его разделы и приложения. Ссылки на подразделы, пункты, таблицы и иллюстрации не допускаются, за исключением подразделов, пунктов, таблиц и иллюстраций данного документа.

При ссылках на стандарты и технические условия указывают только их обозначение, при этом допускается не указывать год их утверждения при условии полного описания стандарта в списке использованной литературы в соответствии с ГОСТ 7.1– 2003.

4.12.2 При ссылках на разделы, подразделы, пункты, подпункты, перечисления данного документа следует указывать их порядковый номер, например: «… в разделе 2», «... в подразделе 3.1», «... в пункте 1.3.4», «... в подпункте 2.3.5.1, перечисление 2».

4.12.3 При ссылке на формулу необходимо указывать ее полный номер в скобках, например: «... в формуле (1)» при сквозной нумерации и «... в формуле (1.2)» при нумерации в пределах раздела.

4.12.4 При ссылках на иллюстрации следует писать «… в соответствии с рисунком 2» при сквозной нумерации и «...в соответствии с рисунком 2.3» при нумерации в пределах раздела

4.12.5 При ссылках на таблицы следует писать «...в соответствии с таблицей 2» при сквозной нумерации и «...в соответствии с таблицей 2.3» при нумерации в пределах раздела.

4.12.6 Ссылками на использованные источники должны сопровождаться заимствованные у других авторов экспериментальные данные, теоретические представления, цитаты, идеи и другие положения, которое являются интеллектуальной собственностью их авторов.

Ссылки на цитируемую литературу следует указывать порядковым номером, под которым источник значится в списке использованных источников, в квадратных скобках, например: [18].

#### **4.13 Оформление списка использованных источников**

#### **4.13.1 Требования к оформлению библиографического списка**

Все источники, использованные при написании текстового документа (официальные документы, нормативные акты, монографии, учебники, справочные пособия, статьи из периодических изданий, сборников) должны быть описаны в соответствии с ГОСТР 7.0.100–2018. Библиографическое описание содержит библиографические сведения о ресурсе, которые приведены по определённым правилам, устанавливающим наполнение и порядок следования областей и элементов, и предназначены для идентификации и общей характеристики ресурса.

Сокращения в библиографическом описании выполняют по ГОСТ Р 7.0.12–2011 «Библиографическая запись. Сокращение слов и словосочетаний на русском языке» и ГОСТ 7.11–2004 «Библиографическая запись. Сокращение слов и словосочетаний на иностранных европейских языках».

Не сокращаются: заглавия во всех областях описания, наименования мест изданий (городов). Все данные в библиографическом описании могут быть представлены в полной форме.

Ссылки в тексте работы выполняются по ГОСТ Р 7.0.5–2008 «Библиографическая ссылка».

В состав библиографического описания входят следующие области в приведенной ниже последовательности:

- область заглавия и сведений об ответственности;
- область издания;
- специфическая область материала или вида ресурса;
- область публикации, производства, распространения и т. д.;
- область физической характеристики;
- область серии и многочастного монографического ресурса;
- область примечания;
- область идентификатора ресурса и условий доступности;
- область вида содержания и средства доступа.

Для разграничения областей и элементов описания принята единая система условных разделительных знаков (УРЗ), применение которых обязательно. Использование УРЗ не связано с нормами языка. В качестве условных разделительных знаков используются знаки препинания и математические знаки: точка (), точка и тире  $( . - )$ , запятая ( , ), двоеточие ( : ), точка с запятой ( ; ), многоточие ( … ), косая черта ( / ), две косые черты (  $\#$  ), круглые скобки ( ( ) ), квадратные скобки ( [ ] ), знак плюс ( + ), знак равенства  $( = ).$ 

Для разделения областей и элементов, а также для различения предписанной и грамматической пунктуации применяют пробелы в один печатный знак до и после предписанного знака. Исключение составляют знаки «точка» и «запятая», пробелы оставляют только после них. В конце библиографического описания ставят точку.

Сведения о форме юридического лица – издателя, производителя и/или распространителя – (НКО, ФГБУН, АО, ПАО, Ltd, Inc., GmbH т.д.), как правило, опускают.

Примеры

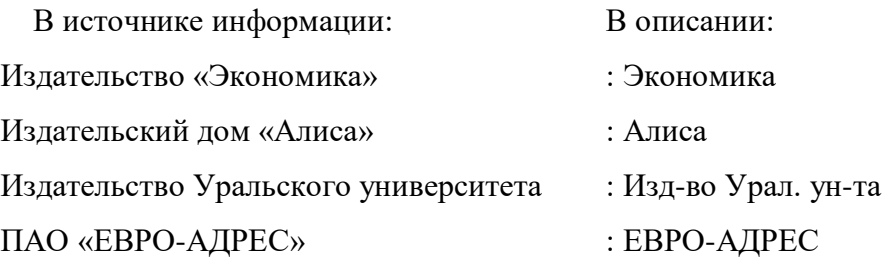

## **4.13.2 Примеры библиографического описания Книги с одним автором:**

*В примерах этого раздела приведены разные варианты описания издательств (один город и два издательства, несколько городов со своими издательствами, отсутствие сведений об издательстве).*

Рябков, В. М. Историография функций культурно – досуговых учреждений (вторая половина XX – начало XXI вв.) : учеб. пособие / В. М. Рябков ; МГУКИ. – Москва : Изд– во МГУКИ, 2010. – 212 с. – ISBN 987-5-9772-0162-9.

*При наличии сведений об издании:*

Кузьмина, С. Ф. История русской литературы XX века : Поэзия Серебряного века : учеб.пособие / С. Ф. Кузьмина. – 2-е изд. – Москва : Флинта : Наука, 2009. – 396 с. – ISBN 978-5-89349-622-2 (Флинта). – ISBN 978-5-02-033000-9 (Наука).

*При наличии серии:*

Алешина, Л. С. Ленинград и окрестности : справ. – путеводитель / Л. С. Алешина. – 3-е изд., испр. и доп. – Москва : Искусство ; Лейпциг : Эдицион, 1990. – 479 с. : ил. – (Памятники искусства Советского Союза). – ISBN 5-210-00125-3.

*Без издательства:*

Симоненко, В. Е. Схемы разводки в русских народных хорах и хороводах : графическое пособие / В. Е. Симоненко. – Санкт–Петербург : [б. и.], 1998. – 11 с. : ил.

#### **Книги с двумя авторами:**

Бунатян, Г. Г. Прогулки по рекам и каналам Санкт–Петербурга : путеводитель /Г. Г. Бунатян, М. Г. Чарная. – Санкт–Петербург : Паритет, 2007. – 254 с. – ISBN 978-5-93437- 164-8.

Kay S. Inside Out : Students book : Upper intermediate / S. Kay, V. Jones. –Oxford : Macmillan Heinemann, 2001. – 160 с. – ISBN 0-333-75760-2.

### **Книги с тремя авторами:**

Гриханов, Ю. А. Библиотечные фонды: стратегия развития / Ю. А. Гриханов, Н. З. Стародубова, Н. И. Хахалева ; РГБ. – Москва : Пашков дом, 2008. – 143 с. – ISBN 978-5- 7510-0404-0.

#### **Книги с четырьмя авторами**

*Описываются под заглавием. За косой чертой указывают всех авторов.*

Информационно–библиографическая культура : учеб.пособие / В. В. Брежнева,Т. В. Захарчук, А. А. Грузова, М. И. Кий ; СПбГИК. – Санкт–Петербург : СПбГИК, 2017. – 203 с. – ISBN 978-5-94708-243-2.

#### **Книги с пятью и более авторами:**

*Описываются под заглавием. Допускается сокращать – перечислить первых 3–х с обозначением [и др]. Можно, если это необходимо, привести всех авторов.*

Физическая культура и здоровый образ жизни : учеб. пособие / В. С. Кунарев, И. И. Башмашникова, В. Н. Бледнова [и др] : учеб.–метод. об–ние по направлениям пед. образования, Рос. гос. пед. ун–т им. А. И. Герцена. – Санкт–Петербург : Изд–во Рос.гос. пед. ун–та им. А. И. Герцена, 2009. – 138 с. – ISBN 978-5-8064-1465-7.

*или*

Физическая культура и здоровый образ жизни : учеб. пособие / В. С. Кунарев,

И. И. Башмашникова, В. Н. Бледнова, Е. Н. Кораблева, А. А. Фроленков :учеб.– метод. об–ние по направлениям пед. образования, Рос. гос. пед. ун–т им. А. И. Герцена. – Санкт– Петербург : Изд–во Рос.гос. пед. ун–та им. А.И. Герцена, 2009. – 138 с. – ISBN 978-5-8064-1465-7.

#### **Книги, описанные под заглавием (сборники под общим заглавием):**

Знаменитые музеи–усадьбы России / сост. И. С. Ненарокомова. – Москва : АСТ– Пресс, 2010. – 383 с. : ил. – ISBN 978-5-462-00997-6.

Мир и война : очерки из истории рус.сов. драматургии 1946–1980 гг. / РАН, Гос. ин–т искусствознания ; отв. ред. И. Л. Вишневская. – Москва : Ленанд, 2009. – 287 с. – ISBN 978-5-9710-0237-6.

Work and Family : Policies for a Changing Work Force. –Washington : Nat. Acad. Press, 1991. – 260 с. – ISBN 0-309-04277-1.

#### **Сборники без общего заглавия:**

Толстой, А. Н. Золотой ключик, или Приключения Буратино / А. Н. Толстой. Побежденный Карабас / Е. Я. Данько. Три толстяка / Ю. К. Олеша. Приключения маленького актера ; Дом с волшебными окнами / Э. М. Эмден. – Москва : Правда, 1991. – 542 с.

Кнебель, М. О. Поэзия педагогики ; О действенном анализе пьесы и роли : учеб.пособие / М. О. Кнебель ; Рос. акад. театр. искусства. – Москва : Изд–во ГИТИС, 2010. – 422 с. – ISBN 978-5-91328-067-1.

#### **Тома многотомного издания:**

Пастернак, Б. Л. Полное собрание сочинений с приложениями. В 11 т. Т. 7. Письма, 1905–1926 / Б. Л. Пастернак. – Москва : Слово / Slovo, 2005. – 823 с. – ISBN 5-85050-687- X.

#### *Ответственных лиц, не авторов, разрешено сокращать до первого [и др]):*

Хрестоматия по культурологии. Т. 1. Самосознание мировой культуры / ред.И. Ф. Кефели [и др.]. – Санкт–Петербург : Петрополис : Изд–во Санкт–Петербург. ун–та МВД России, 1999. – 312 с. – ISBN 5-86708-138-9.

#### **Диссертации и авторефераты:**

Прозоров, И. Е. Отечественная научно–вспомогательная литературная библиография (1917–1929 гг.): тенденции развития и организационные формы : дис. ... канд. пед. наук : 05.25.03 / Прозоров Иван Евгеньевич ; науч. рук. О. Н. Ильина ; СПбГУКИ. – Санкт– Петербург, 2010. – 361 с.

Елинер, И. Г. Развитие мультимедийной культуры в информационном обществе : автореф. дис. ... д–ра культурологии : 24.00.01 / Елинер Илья Григорьевич ; СПбГУКИ. – Санкт–Петербург, 2010. – 34 с.

#### **Словари и энциклопедии:**

Новейший культурологический словарь : термины, биогр. справки, иллюстрации / сост. В. Д. Лихвар, Е. А. Подольская, Д. Е. Погорелый. – Ростов–на–Дону : Феникс, 2010. – 411 с. : ил. – ISBN 978-5-222-16480-8.

Новая Российская энциклопедия. В 12 т. Т. 8 (2). Когезия– Костариканцы / ред.А. Д. Некипелов. – Москва : Энциклопедия, 2011. – 480 с. : ил. – ISBN 978-5-94802-041-9.

#### **Стандарты:**

ГОСТ Р 7.0.100–2018. Библиографическая запись. Библиографическое описание. Общие требования и правила составления : национальный стандарт Российской Федерации : дата введения 2019–07–01 / Федеральное агентство по техническому регулированию. – Изд. официальное. – Москва : Стандартинформ, 2018. – 124 с.

#### **Законодательные материалы:**

Российская Федерация. Законы. Об общих принципах организации местного самоуправления в Российской Федерации : Федеральный закон № 131 –ФЗ : [принят Государственной Думой 16 сент. 2003 г. : одобрен Советом Федерации 24 сент. 2003 г.]. – Москва : Проспект ; Санкт–Петербург : Кодекс, 2017. – 158 с.

О библиотечном деле : Федеральный закон № 78–ФЗ от 29 дек. 1994 г. : принят Государственной Думой 23 нояб. 1994 г. // Собрание законодательства Российской Федерации. – 1995. – № 1. – Ст. 2.

#### **Статьи**

*Порядок приведения авторов в статьях такой же, как в книгах.*

#### **Статьи из книг:**

Минкина, В. А. Участие службы информации в рекламной деятельности / В. А. Минкина, Н. В. Рудакова // Справочник информационного работника / ред.Р. С. Гиляревский, В. А. Минкина. – Санкт–Петербург, 2005. – С. 405–410.

Фокеев, В. А. Талант исследователя плюс оптимизм / В. А. Фокеев // «Лица необщим выраженьем...» / Г. В. Михеева. – Санкт–Петербург, 2010. – С. 352–354.

Сукиасян, Э. Р. От документа – к ресурсу / Э. Р. Сукиасян // Современное библиотечно-информационное образование / СПбГУКИ, Библ.–информ. фак. – Санкт– Петербург, 2008.–Вып. 9. – С. 9–11.

Брежнева, В. В. Профильная подготовка бакалавров библиотечно – информационной деятельности в СПбГИК / В. В. Брежнева, М. Н. Колесникова, Д. А. Эльяшевич // Труды Санкт–Петербургского государственного института культуры. – Санкт–Петербург, 2015. – Т. 2 : Непрерывное библиотечно – информационное образование. – С. 24–31.

*Может быть (не является обязательным элементом для статей) приведено издательство:*

Гиляревский, Р. С. О тенденциях развития электронных изданий / Р. С. Гиляревский // Книга. Исследования и материалы. – Москва : Наука, 2007. – Сб. 87, ч. 2. – С. 17–29.

#### **Статьи из журналов и газет:**

Ивонина, Л. И. Придворная жизнь в эпоху Карла II Стюарта / Л. И. Ивонина // Вопросы истории. – 2010. – № 11. – С. 110–123.

Сысоева, Е. А. Роль библиотечного фонда в формировании правовой, технологической и графической культуры школьников и студентов / Е. А. Сысоева, М. В. Непобедный // Библиотековедение. – 2010. – № 2. – С. 28–33.

Модель активной электронной библиотеки университета на основе сервиса опережения запроса / Р. А. Барышев, О. И. Бабина, М. М. Манушкина, И. А. Цветочкина // Научные и технические библиотеки. – 2019. – № 5. – С. 49–66.

Выборы вице–президентов РБА: позиции кандидатов / Н. Н. Квелидзе–Кузнецова, И. Б. Михнова, Р. А. Барышев [и др.] // Университетская книга. – 2019. – № 3. – С. 20–29.

Goldina O. The Establishment of an Enterprise Information Service: The Case of the ECI Telecom Company / O. Goldina // Scientific and technical information processing. – 2009. – Vol. 36, № 2. – P. 112–115.

#### *Статья опубликована в нескольких номерах журнала:*

Воловник, А. Эффект Бильбао / А. Воловник // Мир музея. – 2018. – № 8. – С. 48– 49; № 9. – С. 44–46.

#### *Статья из газеты:*

Хохрякова С. Просто жить: итоги кинофестиваля «Сталкер» / С. Хохрякова //Культура. – 2010. – 23 дек. – С. 8.

#### **Электронные ресурсы:**

Не приводятся специфические сведения о виде ресурса, примечания о заглавии есть только в описании дисков. Перед электронным адресом приводится аббревиатура URL. После адреса обязательно указывать дату обращения к ресурсу. Примечание «Режим

доступа» осталось только для указания особенностей доступа к ресурсам (по подписке, в локальной сети и т.п.).

#### **Сайты в сети интернет**

Российская государственная библиотека : официальный сайт. – Москва, 1999.– .URL: [http://www.rsl.ru](http://www.rsl.ru/) (дата обращения: 26.06.2021).

Правительство Российской Федерации : официальный сайт. – Москва. – Обновляется в течение суток. – URL: [http://government.ru](http://government.ru/) (дата обращения: 19.02.2021).

#### **Статьи с сайтов**

Порядок присвоения номера ISBN // Российская книжная палата : [сайт]. – 2018. – URL:<http://bookchamber.ru/isbn.html> (дата обращения: 22.05.2021).

Янина, О. Н. Особенности функционирования и развития рынка акций в России и за рубежом / О. Н. Янина, А. А. Федосеева // Социальные науки: social–economicsciences. – 2018. –  $\mathbb{N}_2$  1. – URL: http://academymanag.ru/journal/Yanina Fedoseeva 2.pdf (дата обращения: 04.06.2021).

#### **Книги из ЭБС**

Непейвода, С. И. Грим : учебное пособие / С. И. Непейвода. – 3-е, стер. – Санкт– Петербург : Лань : Планета музыки, 2019. – URL:<https://e.lanbook.com/book/112770> (дата обращения: 24.05.2021). – Режим доступа: по подписке.

Информационные технологии / Е. З. Власова, Д. А. Гвасалия, С. В. Гончарова, Н. А. Карпова ; Рос.гос. пед. ун–т им. А. И. Герцена. – Санкт–Петербург : РГПУ им.А. И. Герцена, 2011. – URL: <http://biblioclub.ru/index.php?page=book&id=428377> (дата обращения: 23.03.2021). – Режим доступа: по подписке.

#### **Электронные ресурсы в локальной сети**

Бородина, В. А. Читателеведение в системе коммуникационной деятельности библиотек : учеб. пособие / В. А. Бородина, Ю. Ф. Андреева. – Санкт–Петербург : СПбГИК, 2018. – Режим доступа: локальная сеть СПбГИК.

#### **Диски:**

Менеджмент качества и деятельность библиотек / Ком.по культуре Санкт– Петербурга, Центр. гор. публ. б–ка им. В. В. Маяковского. – Санкт–Петербург : Центр. гор. универс. б–ка им. В. В. Маяковского, 2009. – 1 электрон. опт. диск (CD–ROM). – Систем. требования: IBMPC, Windows 95 и выше. – Загл. с контейнера.

4.13.3 Список использованных источников размещается на отдельной пронумерованной странице, снабжается заголовком «СПИСОК ИСПОЛЬЗОВАННЫХ ИСТОЧНИКОВ», не нумеруется как раздел и включается в общее количество страниц курсового проекта (работы).

4.13.4 Сведения об источниках следует располагать в порядке появления ссылок на источники в тексте документа (сквозная нумерация для всего документа), нумеровать арабскими цифрами с точкой и писать с абзацного отступа (Приложение Ж).

4.13.5 Каждому источнику в списке присваивается порядковый номер, который дается ему при первом упоминании. При дальнейших ссылках на данный источник в документе номер не меняется.

4.13.6 При любом способе группировки литературы в начале списка рекомендуется поместить документы законодательного характера:

- Международные законодательные акты по хронологии;
- Конституция РФ;
- Кодексы по алфавиту;
- Законы РФ по хронологии;
- Указы Президента РФ по хронологии;
- Акты Правительства РФ по хронологии;
- Акты министерств и ведомств в последовательности приказы, постановления, положения, инструкции министерства – по алфавиту, акты – по хронологии;
- Законы субъектов РФ:
- Решения иных государственных органов и органов местного самоуправления.

#### **4.14 Приложения**

4.14.1 В приложениях помещают материал, дополняющий текст документа, который при включении в основную часть загромождал бы текст, например, графический материал, таблицы большого формата, расчеты, описания приборов, описание алгоритмов и программ задач, решаемых на ЭВМ, и т. д.

4.14.2 Приложения оформляют как продолжение данного документа на последующих его листах или выпускают в виде самостоятельного документа.

4.14.3 Приложения, как правило, выполняют на листах формата А4. Допускается оформлять приложения на форматах большего размера.

4.14.4 Приложения могут быть обязательными и информационными. Информационные приложения могут быть рекомендуемого и справочного характера.

4.14.5 В тексте документа на все приложения должны быть даны ссылки. Приложения располагают в порядке ссылок на них в тексте документа.

4.14.6 Каждое приложение должно начинаться с новой страницы (листа) с указанием в центре верхней части страницы слова «ПРИЛОЖЕНИЕ», под ним в скобках обязательного приложения пишут слово «обязательное», а для информационного – «рекомендуемое» или «обязательное».

4.14.7 Приложения обозначают прописными буквами русского алфавита, начиная с А, за исключением букв Ё, З, Й, О, Ч, Ь, Ы, Ъ. После слова «Приложение» следует буква, обозначающая его последовательность.

Если в документе одно приложение, оно обозначается «Приложение А».

14.14.8 Приложение должно иметь заголовок, который записывают симметрично относительно текста с прописной буквы, полужирным шрифтом, отдельной строкой по центру без точки в конце.

14.14.9 Формулы, иллюстрации, таблицы, помещаемые в приложения, должны нумероваться арабскими цифрами в пределах каждого приложения с добавлением перед каждым номером обозначения приложения, например: формула (А.1), Рисунок Б.3, Таблица В.1.

14.14.10 Приложения должны иметь общую с остальной частью документа сквозную нумерацию страниц, если они составляют общий том с текстовым документом.

14.14.11 Все приложения должны быть перечислены в содержании документа (при наличии) с указанием их обозначений, статуса и наименования.

## ПРИЛОЖЕНИЕ А (справочное)

## Форматы (ГОСТ 2.301-68)

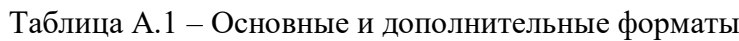

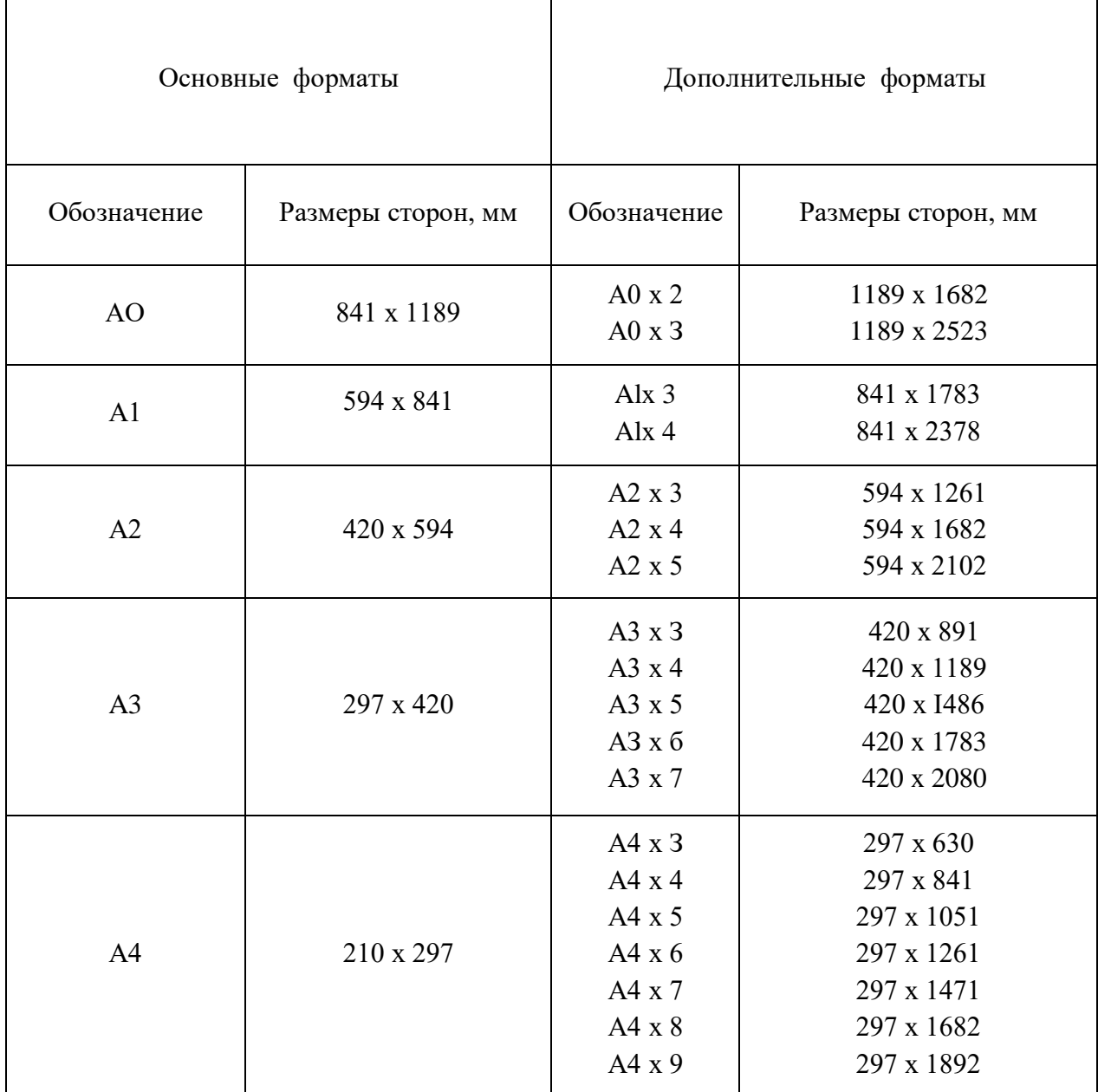

## **Линии (ГОСТ 2.303–68)**

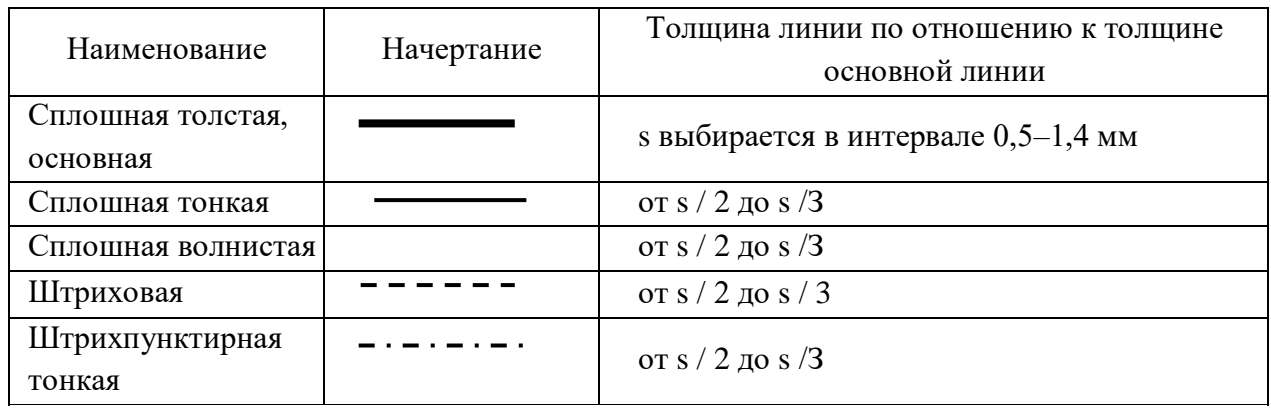

Таблица А.2 – Наименование, правила начертания линий

## **Шрифты чертежные (ГОСТ 2.304–81)**

Размер шрифта определяется высотой *h* прописной буквы в миллиметрах. Устанавливаются следующие размеры шрифта: 2,5; 3,5; 5; 7; 10; 14; 20; 28; 40.

Высота строчной буквы равна предыдущему номеру шрифта. Высота цифры всегда равна номеру шрифта (высоте прописной буквы).

Шрифт допускается выполнять прямой и наклонный (наклон букв и цифр к основанию строки должен быть 75°).

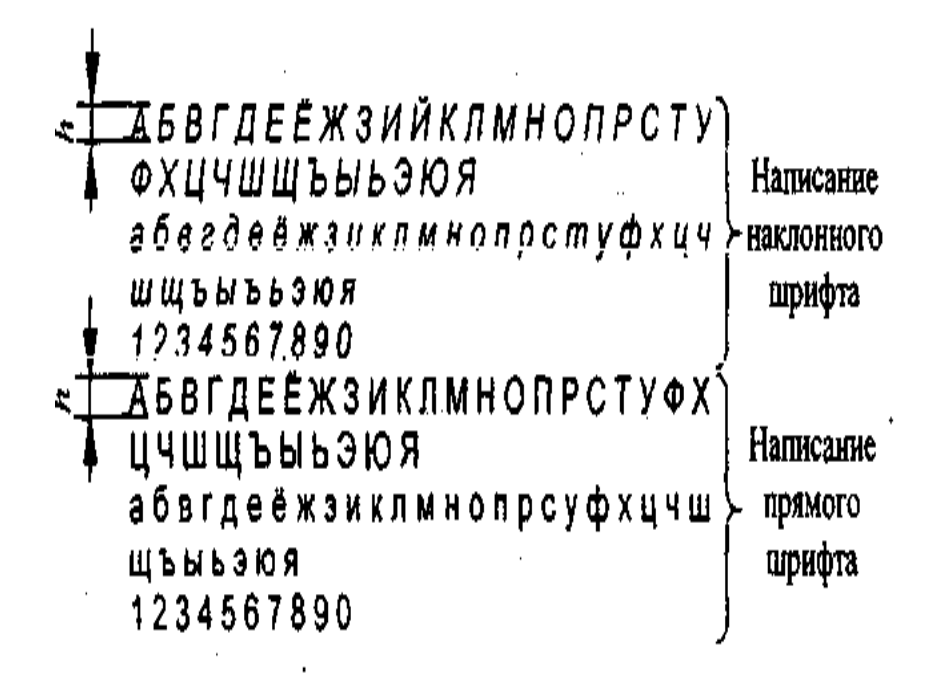

Рисунок А.1 – Написание шрифтов

## **Основная надпись Форма 1 (ГОСТ 2.104–2006)**

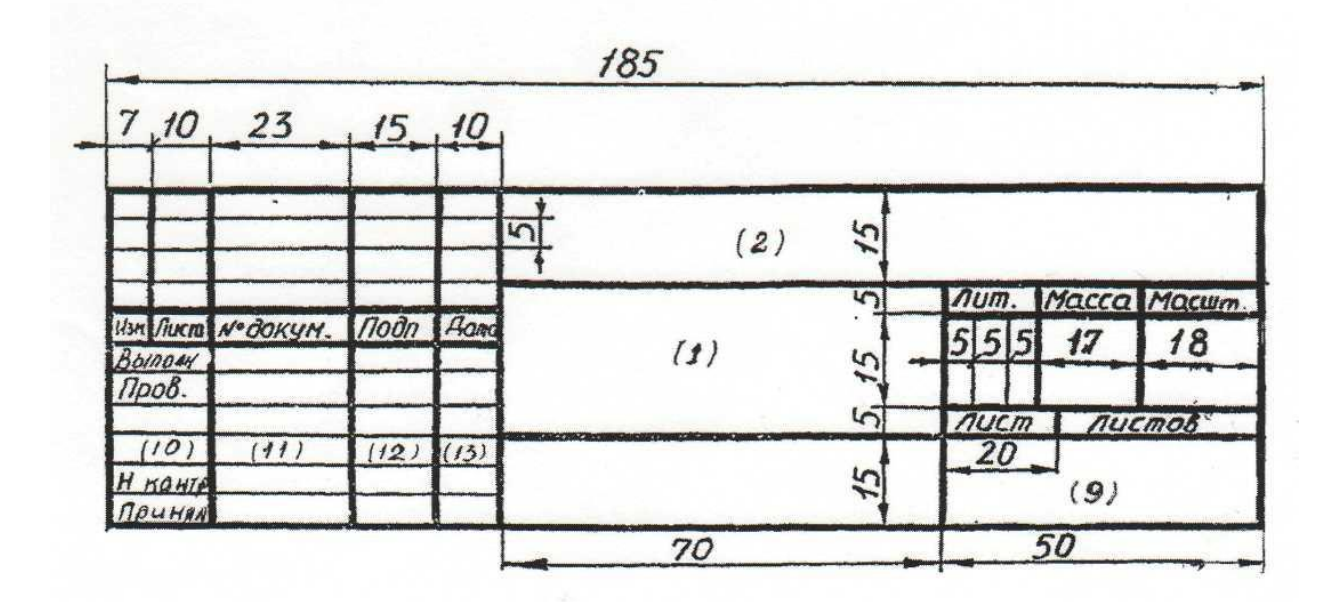

Рисунок А.2 – Основная надпись

#### Примечание

При выполнении основной надписи (форма 1) на чертеже заполняются чертежным шрифтом следующие графы:

- графа 1 наименование чертежа;
- графа 2 обозначение документа. Шифр курсовой работы (проекта) без кода документа;
- графа 9 наименование колледжа, группа, в которой учится студент. Допускается указывать шифр студента вместо группы;
- графа 10 характер работы, выполняемой лицом, подписавшим документ;
- графа 11 фамилии лиц (по всему столбцу), подписавших документ;
- графа 12 подписи лиц, фамилии которых указаны в графе 11;
- графа 13 дата подписания документа. Цифрами отмечены графы, которые подлежат заполнению.

## **ПРИЛОЖЕНИЕ Б**

## **(справочное)**

## **Размещение реквизитов на титульном листе**

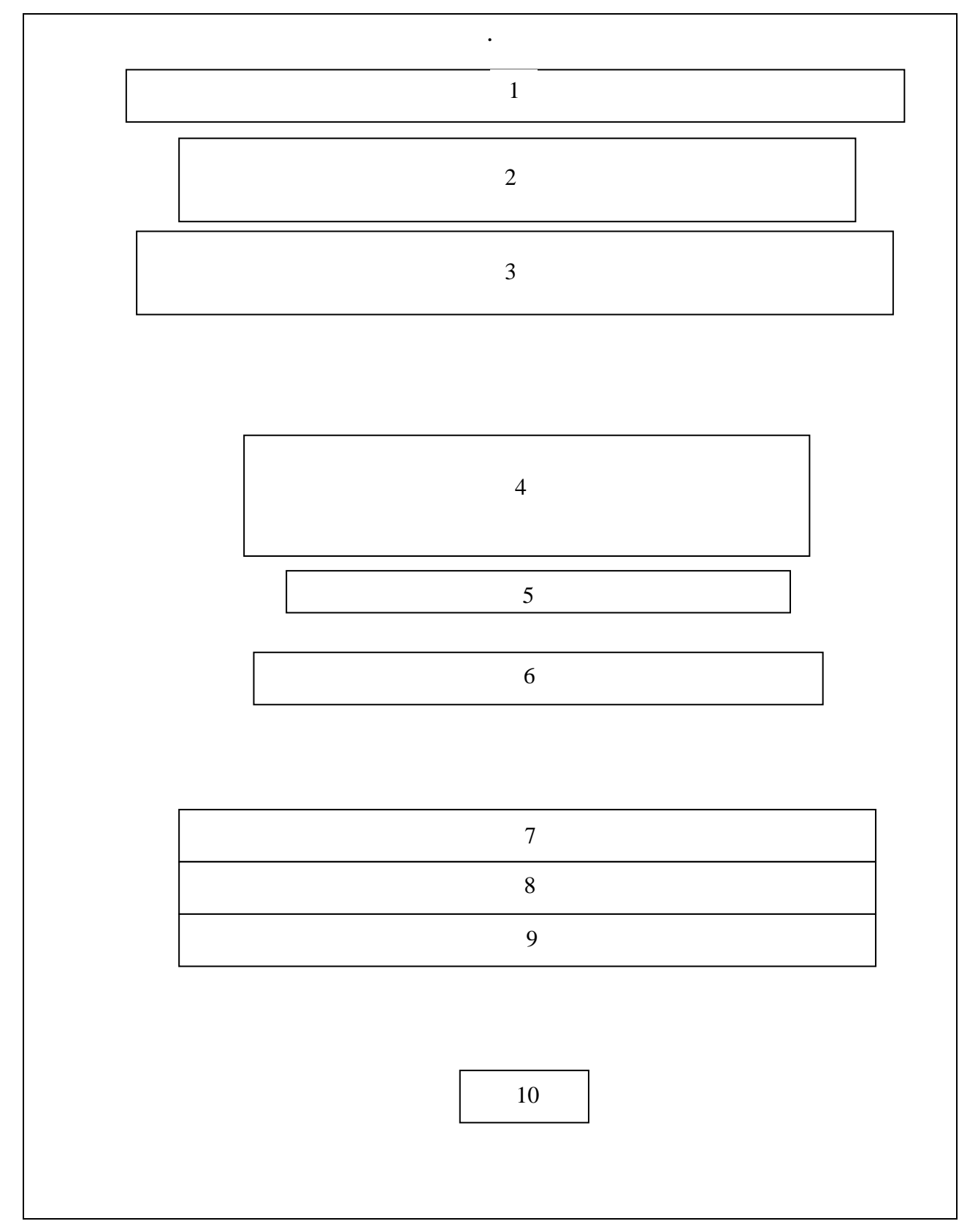

Times New Roman, кегль 18 нежирно

**ПРИЛОЖЕНИЕ В Пример оформления титульного листа** Министерство профессионального образования и занятости населения Приморского края

КРАЕВОЕ ГОСУДАРСТВЕННОЕ БЮДЖЕТНОЕ ПРОФЕССИОНАЛЬНОЕ ОБРАЗОВАТЕЛЬНОЕ УЧРЕЖДЕНИЕ "СПАССКИЙ ИНДУСТРИАЛЬНО–ЭКОНОМИЧЕСКИЙ КОЛЛЕДЖ" (КГБПОУ СИЭК) Times New Roman, кегль 16

специальность 23.02.07 Техническое обслуживание и ремонт двигателей, систем и агрегатов автомобилей

нежирно

# **УЧАСТОК РЕМОНТА КАРДАННЫХ ВАЛОВ ООО «УССУРИЙСКИЙ АВТОРЕМОНТНЫЙ ЗАВОД»**

Times New Roman, кегль 20, жирно

> кегль 20 нежирно

**Пояснительная записка КП.Т.ТОР.17.00.00.00.ПЗ**

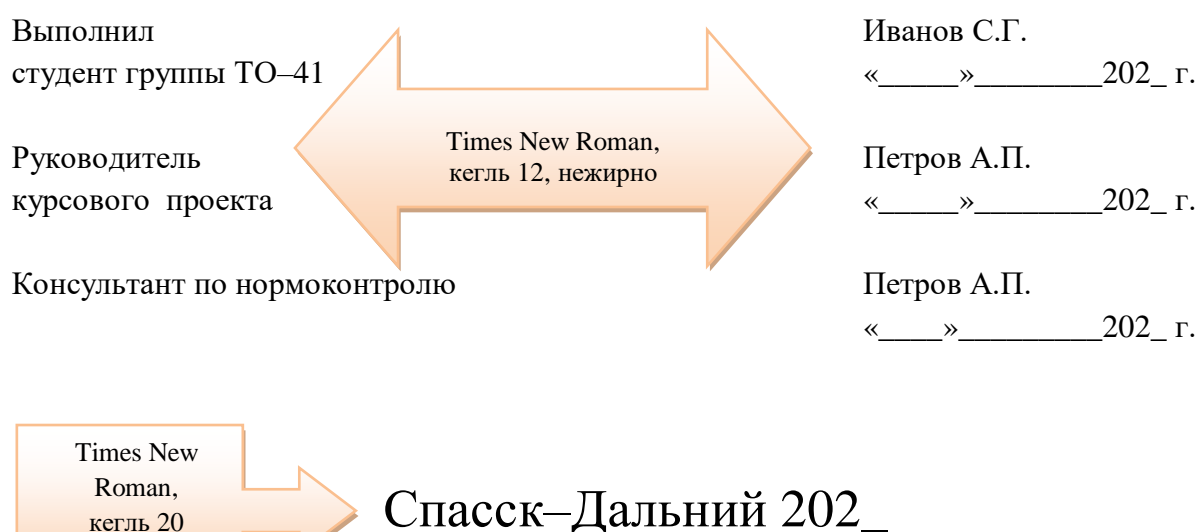

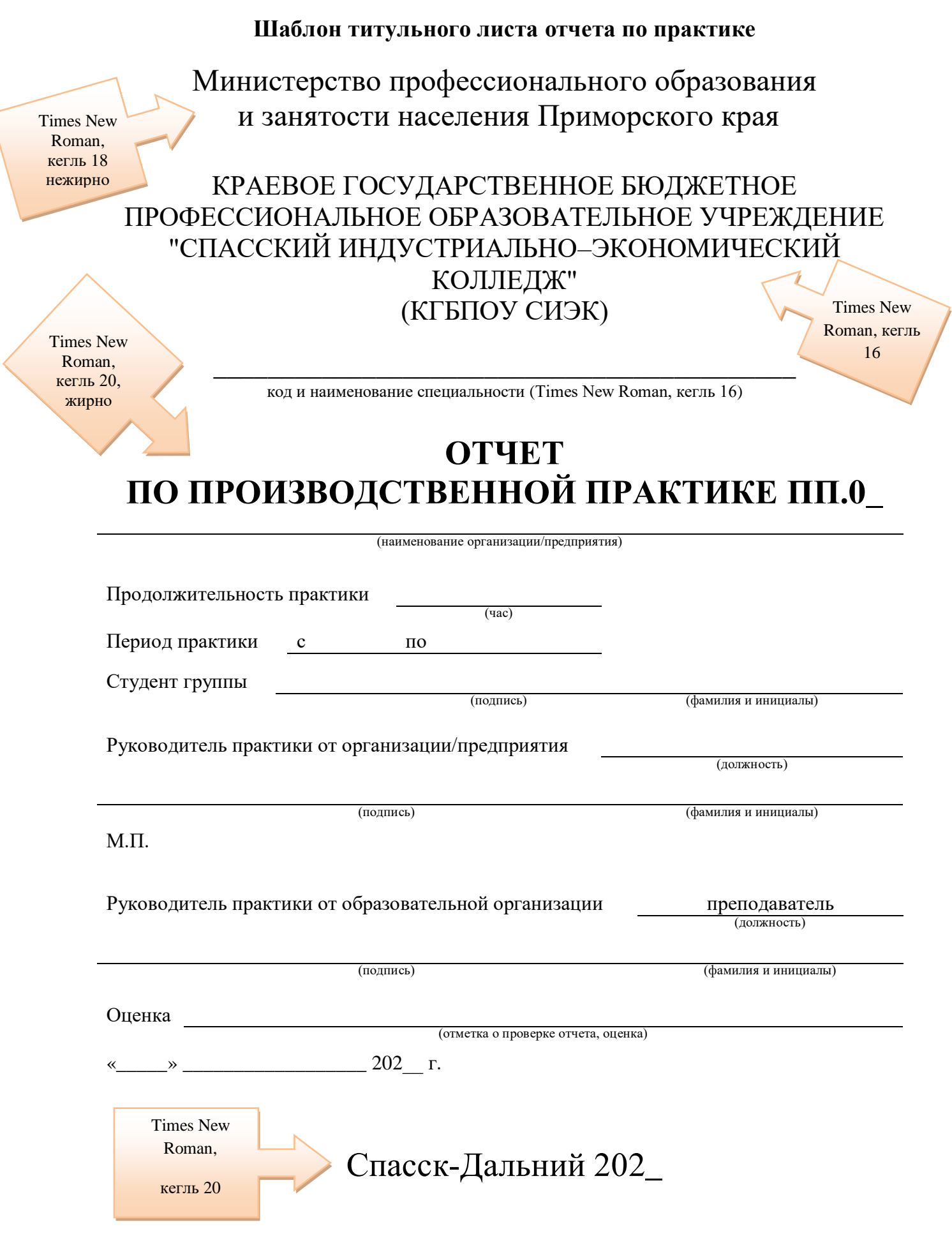

 $\overline{\mathcal{N}}$ 

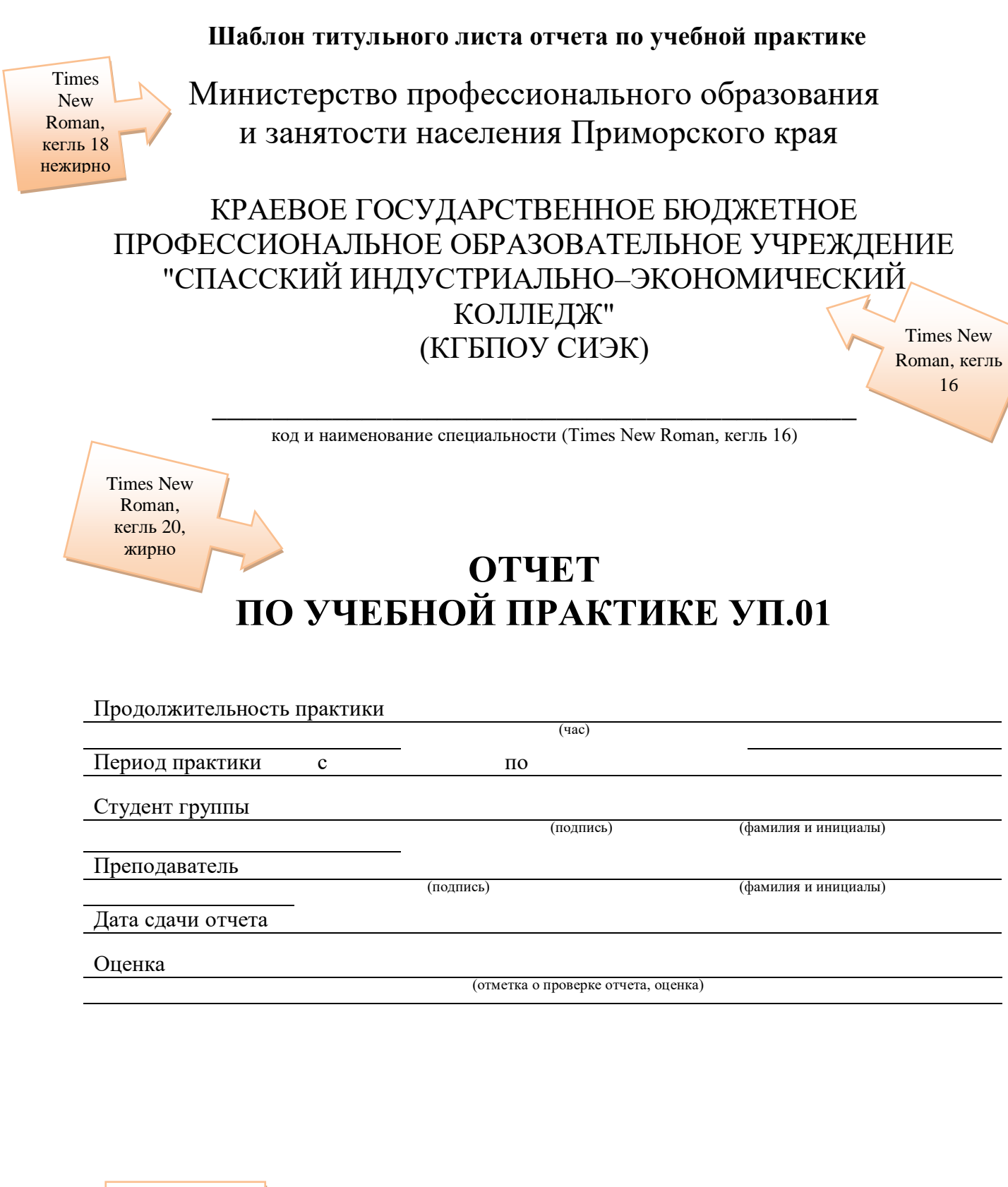

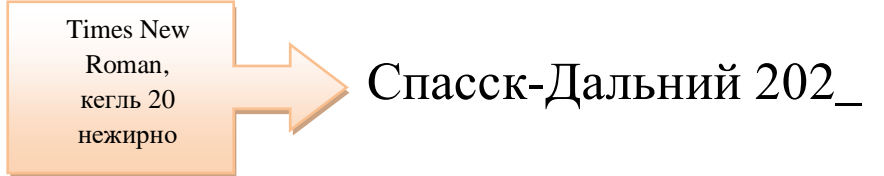

## ПРИЛОЖЕНИЕ Г

## Пример оформления задания

Министерство профессионального образования и занятости населения Приморского края краевое государственное бюджетное профессиональное образовательное учреждение "Спасский индустриально-экономический колледж"

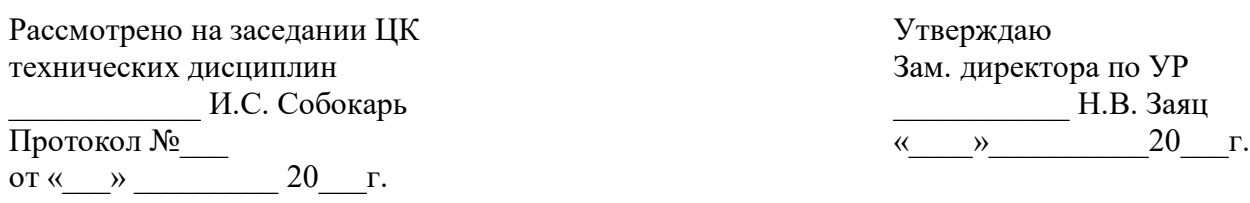

#### ЗАЛАНИЕ

на курсовой проект по МДК 01.02 Организация, принципы построения и функционирования компьютерных сетей специальность 09.02.06 Сетевое и системное администрирование студенту (ке) группы СА-31 Иванову Ивану Ивановичу

Тема: Проектирование сетевой инфраструктуры подразделений рекламной компании

Исходные данные:

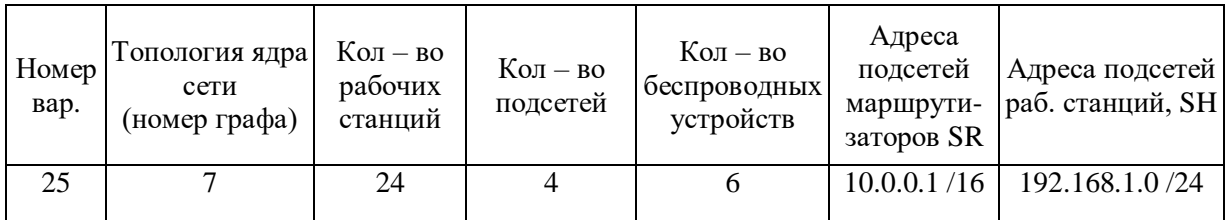

#### Пояснительная записка

Введение

- 1. Теоретическая часть
	- 1.1. Современные сетевые технологии
	- 1.2. Топологии сетевых соединений
	- 1.3. Методы доступа к среде передачи данных
	- 1.4. Сетевая инфраструктура
	- 1.5. Требования к расположению оборудования и прокладке сетевого кабеля
- 2. Практическая часть
	- 2.1. Характеристика проектируемой сети передачи данных
	- 2.2. Построение графа сети передачи данных
	- 2.3. Обоснование перечня технических средств
	- 2.4. Выделение подсетей рабочих станций
	- 2.5. План IP-адресации подсетей рабочих станций
	- 2.6. План IP-адресации подсетей маршрутизаторов

2.7. Формирование таблиц маршрутизации и коммутации

2.8. Организация беспроводного доступа

2.9. Компьютерное моделирование сети организации

Заключение

Список использованных источников

#### **Графическая часть**

1. Схема 1 – Расширенный граф сети (формат A3)

2. Схема 2 – Логическая топология сети (формат А3).

Рекомендуемая литература:

1. Киселев, С. В. Основы сетевых технологий: учеб. пособие для нач. проф. образования / С. В. Киселев, И. Л. Киселев. – 3-е изд., стер. – Москва : Академия, 2018. – 64 с. − ISBN 978-5-16-012845-0.

2. Сети и системы передачи информации: телекоммуникационные сети : учебник и практикум для академического бакалавриата. / К. Е. Самуйлов [и др.]; под ред. К. Е. Самуйлова, И. А. Шалимова, Д. С. Кулябова. – Москва : Юрайт, 2017. – 363 с.– ISBN 978- 5-4365-2792-5.– URL : https//www.biblio–online.ru/book/D02057C8-9C8C-4711-B7D2- E554ACBBBE29 (дата обращения : 21.02.2022).

3. Кузин, А.В. Компьютерные сети: учебное пособие / А.В.Кузин. – 3-е изд., перераб и доп. – Москва : Форум : ИНФРА–М, 2018. – 192 с. – ISBN 978-5-16-012845-0.

Дата выдачи « $\longrightarrow$  20 г.

Срок окончания проекта «\_\_\_»\_\_\_\_\_\_\_\_\_20\_\_\_г.

Руководитель курсового проекта \_\_\_\_\_\_\_\_\_\_ Р. А. Назаров

## **ПРИЛОЖЕНИЕ Д**

# **Пример оформления содержания**

## **СОДЕРЖАНИЕ**

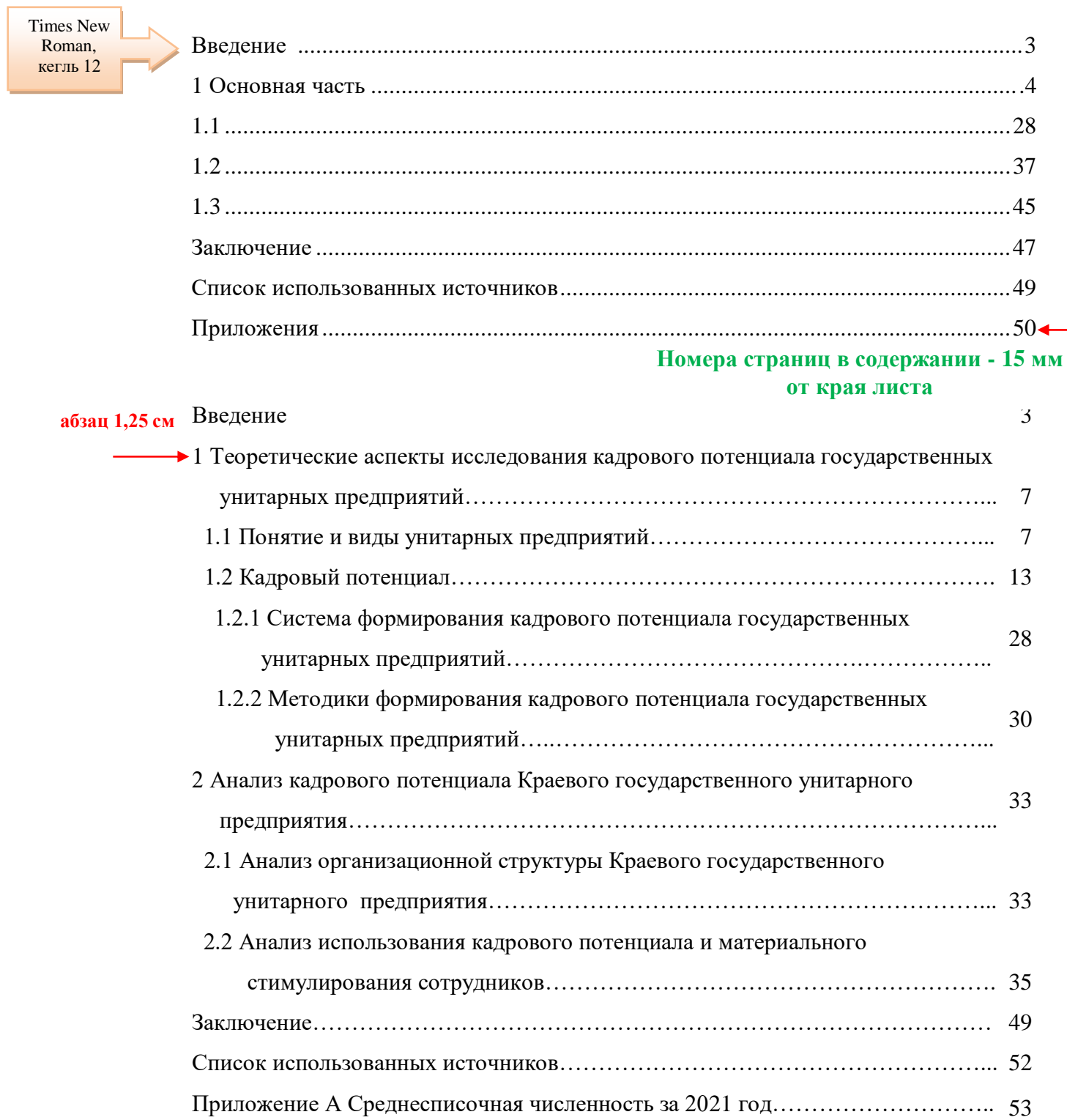

**Поле нижнее 20 мм**

 $\ddot{\bullet}$ 

### **Приложение Е**

### **Пример формления документа**

**Заголовок:**Times New Roman; (начертание) жирный; размер шрифта 14; Расстояние между заголовком раздела и текстом 2 интервала (24 пт)

## **1 Система профилактического и технического обслуживания Отступ 1,25**

Техническое обслуживание — это комплекс профилактических мероприятий, проводимых в целях поддержания техники в исправном состоянии или постоянной готовности к применению.

#### **Поле левое 30 мм**

#### **Текст:** Шрифт 12; Times New Roman **Поле правое 15 мм**

Типовой системой технического обслуживания и ремонта называется совокупность взаимосвязанных положений и норм, определяющих организацию и выполнение работ по техническому обслуживанию и ремонту оборудования с целью сохранения в течение обусловленного времени при заданных условиях эксплуатации производительности, точности и других показателей, гарантированных в сопроводительной технической документации заводов–изготовителей. Междустрочный интервал – 1,5

Профилактическое обслуживание представляет собой ряд мероприятий, направленных на поддержание заданного технического состояния СВТ в течение определенного промежутка времени и продление её технического ресурса. Профилактические мероприятия, проводимые на СВТ, можно разделить на две группы.

При активном профилактическом обслуживании выполняются операции, основная цель которых — продлить срок безотказной службы компьютера. Они сводятся главным образом к периодической чистке как всей системы и/или отдельных ее компонентов и программному обслуживанию.

**Маркер**

К мероприятиям активного профилактического обслуживания относятся:

- чистка от пыли;
- смазка механических узлов;
- проверка надежности подключения плат расширения и кабелей;
- чистка контактов разъемов.

#### **Нумерация страниц:**

**По центру нижней части страницы без точки в конце**

44

 $\overline{\phantom{a}}$ 

### **1 Теоретические аспекты исследования кадрового потенциала государственных унитарных предприятий**

#### **12 пт**

#### **1.1 Понятие и виды унитарных предприятий**

**12 пт** Унитарным предприятием признается коммерческая организация, не наделенная правом собственности на имущество, закрепленное за ней собственником. В форме унитарных предприятий могут быть созданы только государственные и муниципальные предприятия. Имущество унитарного предприятия принадлежит на праве собственности Российской Федерации, субъекту Российской Федерации или муниципальному образованию. От имени Российской Федерации или субъекта Российской Федерации права собственника имущества унитарного предприятия осуществляют органы государственной власти Российской Федерации или органы государственной власти субъекта Российской Федерации в рамках их компетенции, установленной актами, определяющими статус этих органов [6].

Междустрочный интервал одинарный

#### **1.2 Кадровый потенциал: основные характеристики, понятие, сущность 12 пт**

**24 пт**

Унитарное предприятие не вправе создавать в качестве юридического лица другое унитарное предприятие путем передачи ему части своего имущества (дочернее предприятие).

#### **1.2.1 Основные характеристики унитарного предприятия**

Унитарное предприятие может от своего имени приобретать и осуществлять имущественные и личные неимущественные права, нести обязанности, быть истцом и ответчиком в суде. Унитарное предприятие должно иметь самостоятельный баланс.

Междустрочный интервал одинарный

## **2 Теоретические аспекты исследования кадрового потенциала государственных унитарных предприятий**

### **24 пт**

Унитарным предприятием признается коммерческая организация, не наделенная правом собственности на имущество, закрепленное за ней собственником. В форме унитарных предприятий могут быть созданы только государственные и муниципальные предприятия.

### **Приложение Ж**

Times New Roman, кегль 14, жирно, междустрочный интервал одинарный

### **Пример оформления списка литературы**

## **СПИСОК ИСПОЛЬЗОВАННЫХ ИСТОЧНИКОВ**

#### **Отступ 1,25 24 пт**

1. Российская Федерация. Законы. Конституция Российской Федерации : текст с последними изменениями и дополнениями на 1 июля 2020 года : [принят Всенародным голосованием 12 декабря 1993 года : одобрен всенародным голосованием 12 декабря 1993 года]. Москва : Проспект, 2020. 64 с. ISBN 978-5-392-15230-8. Текст : непосредственный.

2. Российская Федерация. Законы. Уголовный кодекс Российской Федерации : УК : текст с изменениями и дополнениями на 1 августа 2017 года : [принят Государственной Думой 24 мая 1996 года : одобрен Советом Федерации 5 июня 1996 года]. – Москва : Эксмо, 2017. – 350 с. – ISBN 978-5-04-004029-2. – Текст : непосредственный.

3. Российская Федерация. Законы. О страховых пенсиях : Федеральный закон № 400-ФЗ : текст с изменениями и дополнениями на 26 мая 2021 года : [принят Государственной Думой 23 декабря 2013 года : одобрен Советом Федерации 25 декабря 2013 года]. – Москва : Проспект, 2021. – 64 с. - ISBN 978-5-9988-0731-2. -Текст : непосредственный.

4. Российская Федерация. Законы. О полиции : Федеральный закон № 3-ФЗ : текст с изменениями и дополнениями на 21 декабря 2021 года : [принят Государственной Думой 28 января 2011 года : одобрен Советом Федерации 02 февраля 2011 года]. Москва : Проспект, 2021. – 64 с. – ISBN 978-5-3920-2421-6.

5. Российская Федерация. Законы. О социальных гарантиях сотрудникам органов внутренних дел Российской Федерации : Федеральный закон № 247-ФЗ : текст с изменениями и дополнениями на 30 декабря 2021 года : [принят Государственной Думой 07 июля 2011 года : одобрен Советом Федерации 13 июля 2011 года]. Москва : Проспект, 2021. 48 с. ISBN 978-5-392-03226-6.

6. О пенсионном обеспечении лиц, проходивших военную службу, службу в органах внутренних дел, Государственной противопожарной службе, органах по контролю за оборотом наркотических средств и психотропных веществ, учреждениях и органах уголовно–исполнительной системы, войсках национальной гвардии Российской Федерации, органах принудительного исполнения Российской Федерации, и их семей : Закон Российской Федерации от 12 февраля 1993 г. № 4468–1. Текст : электронный // КонсультантПлюс : Сайт. URL: htpp//www.consultant.ru/document/cons/doc/LAW/4436 (дата обращения : 26.12.2021).

7. О порядке определения стойкой утраты трудоспособности сотрудника органов внутренних дел Российской Федерации: постановление Правительства Российской Федерации от 31 января 2013 г. № 70. Текст : электронный // КонсультантПлюс : Сайт. URL: htpp//www.consultant.ru/document/cons/doc/LAW/141741 (дата обращения : 20.12.2021).

8. О мерах по реализации Федерального закона «Об обязательном государственном страховании жизни и здоровья военнослужащих, граждан, призванных на военные сборы, лиц рядового и начальствующего состава органов внутренних дел Российской Федерации, Государственной противопожарной службы, сотрудников учреждений и органов уголовно–исполнительной системы, сотрудников войск национальной гвардии Российской Федерации, сотрудников органов принудительного исполнения Российской Федерации : постановление Правительства Российской Федерации от 29 июля 1998 г. № 885. – Текст : электронный // КонсультантПлюс : [Сайт]. – URL: htpp//www.consultant.ru/document/cons/doc/LAW/19700 (дата обращения : 01.04.2022).

9. Об утверждении Классификаций и временных критериев, используемых при осуществлении медико-социальной экспертизы: постановление Минтруда РФ от 29 января 1997 г. № 1.- Текст : электронный // КонсультантПлюс : [Сайт]. - URL: htpp//www.consultant.ru/document/cons/doc/LAW/337846 (дата обращения : 15.01.2022).

10. Об утверждении Инструкции об организации работы по пенсионному обеспечению в системе Министерства внутренних дел России и признании утратившими силу нормативных правовых актов МВД России : приказ МВД России от 9 января 2018 г.  $\mathcal{N}_2$  7. – Текст : электронный // КонсультантПлюс : [Сайт]. – URL: htpp//www.consultant.ru/document/cons/doc/LAW/29413 (дата обращения : 15.01.2022).

11. Афанасьев, М. А. Право социального обеспечения России : учебное пособие / М. А. Афанасьев, Т. Ю. Голубева. – Москва: Проспект, 2020. – 184 с. – ISBN 978-5-392-29705-4.

12. Афтахова, А. В. Пенсионное обеспечение : учебное пособие для вузов / А. В. Афтахова. – Москва: Юрайт, 2022. – 240 с. – ISBN 978-5-534-12393-7.

13. Шубаева, В. Г. Маркетинговые технологии в туризме : учебник и практикум / В. Г. Шубаева, И. О. Сердобольская. – 2-е изд. исправ. и доп. – Москва: Юрайт, 2019. – 120 с. − ISBN 978-5-534-10550-6.

14. Бондарев, Ю. А. Право военнослужащих и сотрудников правоохранительных органов на возмещение вреда, причиненного их жизни и здоровью, в соотношении с нормами о страховых выплатах по обязательному государственному страхованию / Ю. А. Бондарев. – Текст : непосредственный // Общество и право. – 2018. – № 1. – С. 107–112.

15. Ефремов, А. В. О праве членов семьи умершего лица, проходившего военную службу, на получение пенсии по случаю потери кормильца с учетом районного коэффициента (по материалам судебной практики) / А. А. Ефремов. − Текст : непосредственный // Право в Вооруженных Силах. - 2019. - № 12. - С. 26-42.

16. Джонсон, Д. Корпоративная стратегия: теория и практика : учебник / Д. Джонсон, К. Шоулз, Р. Уиттингтон. – 7-е изд. ; пер. с англ. А. Ю. Заякина. − Москва : Вильямс, 2017. − 800 с. − ISBN 978-5-8459-1159-9.

17. История сервиса : учебное пособие / В. Э. Багдасарян, И. Б. Орлов, М. В. Катагошина, С. А. Коротков. – 2-е изд. перераб. и доп. − Москва : ИНФРА–М, 2018.− 337 с. − ISBN 978-5-16-012845-0.

18. Варламова, Л. Н. Управление документацией : англо-русский аннотированный словарь / Л. Н. Варламова, Л. С. Баюн, К. А. Бастрикова. − Москва : Спутник+, 2017. – 398 с. − ISBN 978-5-9973-4489-4.

19. Дорман, В. Н. Экономика организации. Ресурсы коммерческой организации : учебное пособие / В. Н. Дорман ; под редакцией Н. Р. Кельчевской. – Москва : Изд-во Урал. ун-та, 2019. – 134 с. – ISBN 978-5-534-10585-8.

20. Шапцев, В. А. Теория информации. Теоретические основы создания информационного общества : учебное пособие / В. А. Шапцов, Ю. В. Бидуля. – Москва : Юрайт, 2019. – 177 с. – ISBN 978-5-534-02989-5.

21. Шубаева, В. Г. Маркетинговые технологии в туризме : учебник и практикум / В. Г. Шубаева, И. О. Сердобольская. – 2-е изд. исправ. и доп. – Москва : Юрайт, 2019. – 120 с. – ISBN 978-5-534-10550-6.

22. Джонсон, Д. Корпоративная стратегия: теория и практика : учебник / Д. Джонсон, К. Шоулз, Р. Уиттингтон. – 7-е изд. ; пер. с англ. А. Ю. Заякина. – Москва : Вильямс, 2017. – 800 с. – ISBN 978-5-8459-1159-9.

23. История сервиса : учебное пособие / В. Э. Багдасарян, И. Б. Орлов, М. В. Катагошина, С. А. Коротков. – 2-е изд. перераб. и доп. – Москва : ИНФРА–М, 2018.– 337 с. – ISBN 978-5-16-012845-0.

24. Варламова, Л. Н. Управление документацией : англо-русский аннотированный словарь / Л. Н. Варламова, Л. С. Баюн, К. А. Бастрикова. – Москва : Спутник+, 2017. – 398 с. – ISBN 978-5-9973-4489-4.

25. Бозров, В. М. Актуальные проблемы деятельности судов общей юрисдикции РФ : учебник / В. М. Бозров. – Москва : Юстиция, 2019. – 568 с. – ISBN 978-5-4365-2792- 5. – URL: [https://www.book.ru/book/930405 \(](https://www.book.ru/book/930405)дата обращения: 15.01.2022).

26. Министерство труда и социальной защиты Российской Федерации : официальный сайт. – 2017. – URL: [https://rosmintrud.ru/docs/1281 \(](https://rosmintrud.ru/docs/1281)дата обращения: 08.04.2022).

27. Сайт разработчика печатных плат : [сайт]. – 2012. – URL: [https://pcbdesigner.ru/](https://pcbdesigner.ru/%20montazh-pechatnykh-plat/pajka-oplavleniem-pripoya-v-texnologii-poverxnostnogo-montazha.html)  [montazh–pechatnykh–plat/pajka–oplavleniem–pripoya–v–texnologii–poverxnostnogo–](https://pcbdesigner.ru/%20montazh-pechatnykh-plat/pajka-oplavleniem-pripoya-v-texnologii-poverxnostnogo-montazha.html) [montazha.html](https://pcbdesigner.ru/%20montazh-pechatnykh-plat/pajka-oplavleniem-pripoya-v-texnologii-poverxnostnogo-montazha.html) (дата обращения: 15.01.2022).

28. Сварка оптического волокна. – // Википедия – свободная энциклопедия : [сайт]. – 2021. – URL: https://ru.wikipedia.org/wiki (дата обращения: 15.01.2022).

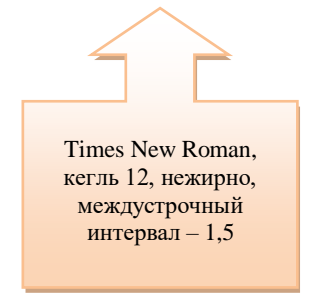

## Приложение И

## Пример отзыва

краевое государственное бюджетного профессиональное образовательное учреждение «Спасский индустриально - экономический колледж»

## $O T 3 L B$

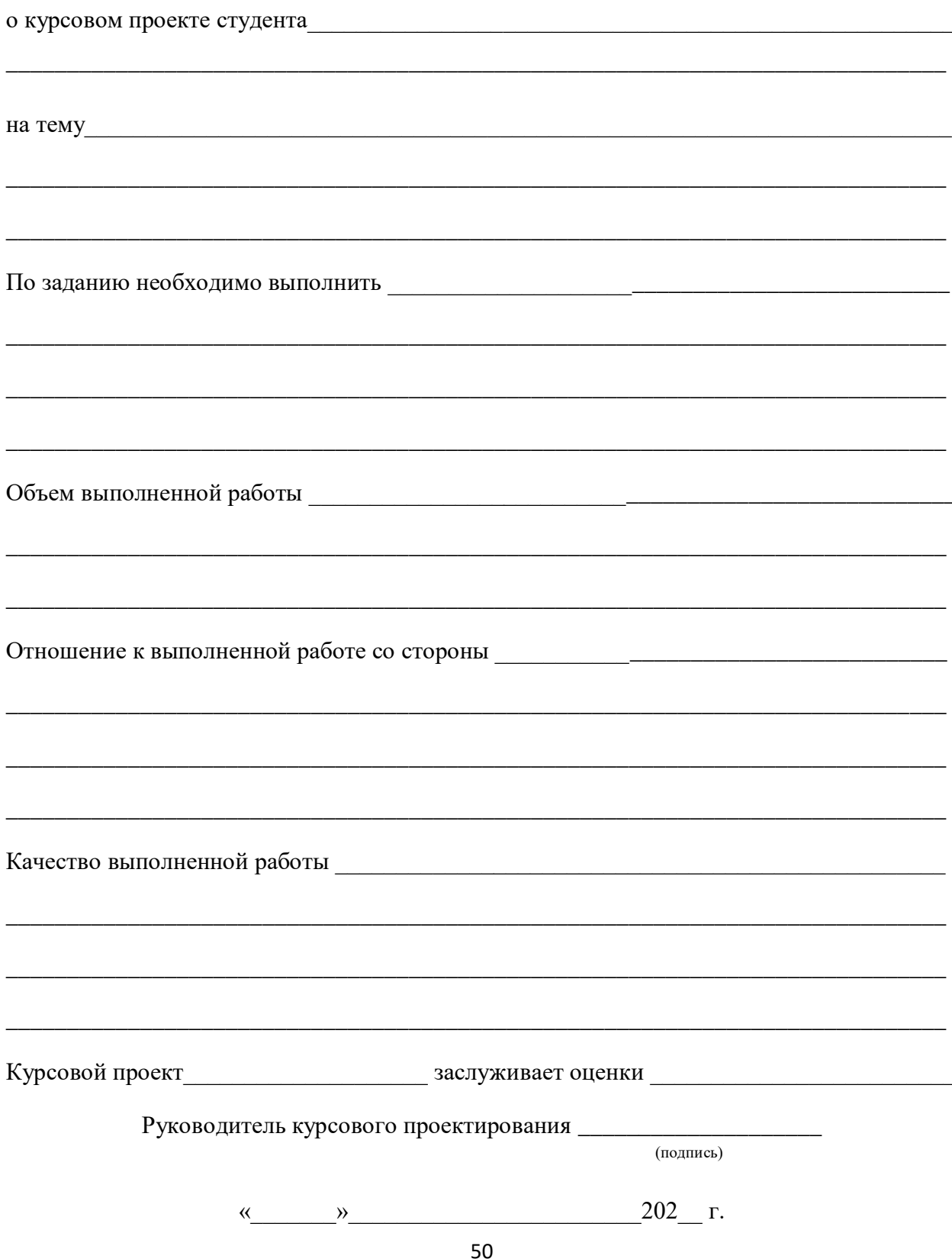

#### **ПРИЛОЖЕНИЕ К**

(обязательное)

# **Пример составления структурного элемента «Реферат» РЕФЕРАТ**

Курсовой проект 35 с., 6 рис., 4 табл., 2 прил.

РАСХОДОМЕРНЫЕ УСТАНОВКИ, ПОРШНЕВЫЕ РАСХОДОМЕРЫ, ТАХОМЕТРИЧЕСКИЕ РАСХОДОМЕРЫ, ИЗМЕРЕНИЕ, БОЛЬШИЕ РАСХОДЫ, ГАЗЫ

Объектом исследования являются поршневые установки для точного воспроизведения и измерения больших расходов газа.

Цель работы – разработка методики метрологических исследований установок и нестандартной аппаратуры для их осуществления.

В процессе работы проводились экспериментальные исследования отдельных составляющих и общей погрешности установок.

В результате исследования впервые были созданы две поршневые реверсивные расходомерные установки: первая на расходы до 0,7 м $^3$ /с, вторая – до 0,33 м $^3$ /с.

Основные конструктивные и технико-эксплуатационные показатели: высокая точность измерения при больших значениях расхода газа.

Степень внедрения – вторая установка по разработанной методике разработана как образцовая.

Эффективность установок определяется их малым влиянием на ход измеряемых процессов. Обе установки могут применяться для градуировки и поверки промышленных ротационных счетчиков газа, а также тахометрических расходометров.